## UNIVERSIDADE FEDERAL DE VIÇOSA CENTRO DE CIÊNCIAS EXATAS E TECNOLÓGICAS DEPARTAMENTO DE ENGENHARIA ELÉTRICA E PRODUÇÃO CURSO DE ENGENHARIA ELÉTRICA

# MODELAGEM DE UMA ESTUFA TÉRMICA E SINTONIA DO CONTROLADOR PID

Marcelo Marques Melo

VIÇOSA MINAS GERAIS – BRASIL DEZEMBRO/2007

# MODELAGEM DE UMA ESTUFA TÉRMICA E SINTONIA DO CONTROLADOR PID

## Marcelo Marques Melo

Trabalho de Conclusão de Curso submetido à Universidade Federal de Viçosa para a obtenção dos créditos referentes à disciplina Monografia e Seminário do curso de Engenharia Elétrica.

## Resumo

O conhecimento do comportamento de um sistema é de grande importância tendo em vista que facilita o ajuste de um controlador para melhorar sua resposta transitória e em regime permanente. O sistema em questão é uma estufa térmica cuja temperatura será controlada via hardware externo, isto é, um controlador proporcional a base de amplificador operacional, ou via software o qual foi programado na linguagem C++. Existe uma placa de aquisição através da qual permite capturar os valores referentes à temperatura atual da estufa e também enviar informação responsável sobre o controle do ciclo de trabalho em um conversor buck. Este conversor é o dispositivo principal que atua no sistema, levando em consideração que ao se diminuir a tensão na estufa leva à redução da temperatura, isto porque o aquecimento é proporcionado pela tensão presente nas lâmpadas dentro da estufa. Este trabalho objetiva a determinação do modelo determinístico da estufa usando uma função de transferência e a sintonia do controlador PID através da análise do comportamento da saída do sistema à medida que se variam os parâmetros do controlador. Todo esse estudo de valores do PID foi feito através de simulações, possibilitando a análise em situações que não são possíveis na prática.

**Palavras-chave:** sintonia de pid, modelagem de estufa, controle de temperatura

## Abstract

 Knowledge of the behavior of a system is of great importance in order to facilitate the adjustment of a controller to improve its transient response and on a permanent basis. The system in question is a greenhouse thermal whose temperature will be controlled via external hardware, ie a driver proportional basis of the operational amplifier, or via software which was programmed in C ++. There is a plate of purchase through which enables capture figures for the current temperature of the greenhouse and also send information on the responsible control of the cycle of work in a buck converter. This converter is the main device that operates on the system, taking into account that if the decrease in the voltage leads to the reduction of greenhouse temperature, because the heat is provided by this tension in lamps inside the greenhouse. This work aims to determine the deterministic model of the greenhouse using a function of transfer and line of the PID controller through analysis of the behavior of the output of the system as they vary the parameters of the controller. All that study of values of the PID was made through simulations, enabling the analysis in situations that are not possible in practice.

**Keywords**: Adjustment of pid, the greenhouse modeling, temperature control

# Lista de Figuras

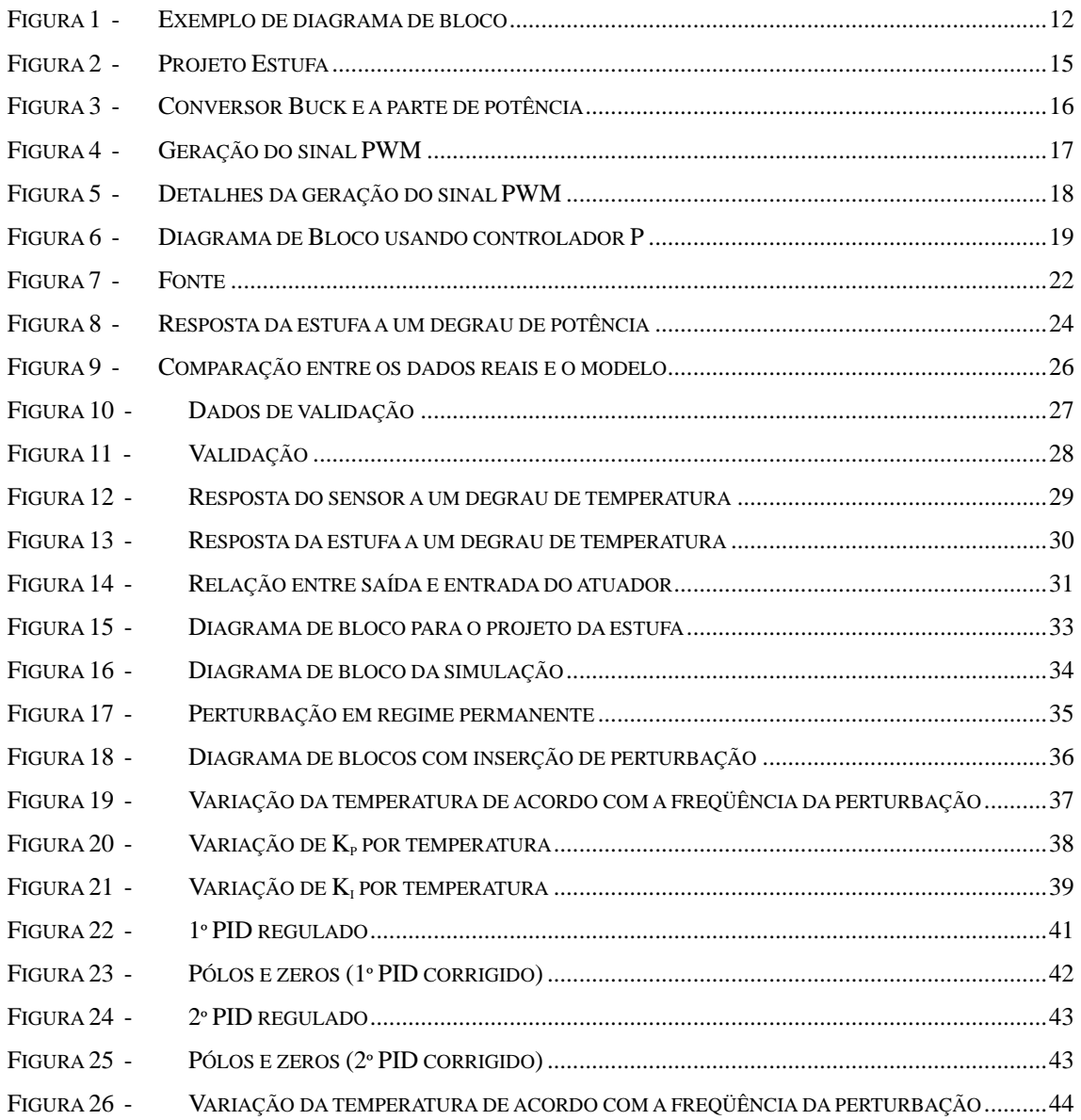

## Lista de Tabelas

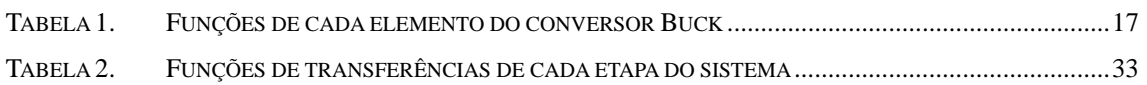

# Sumário

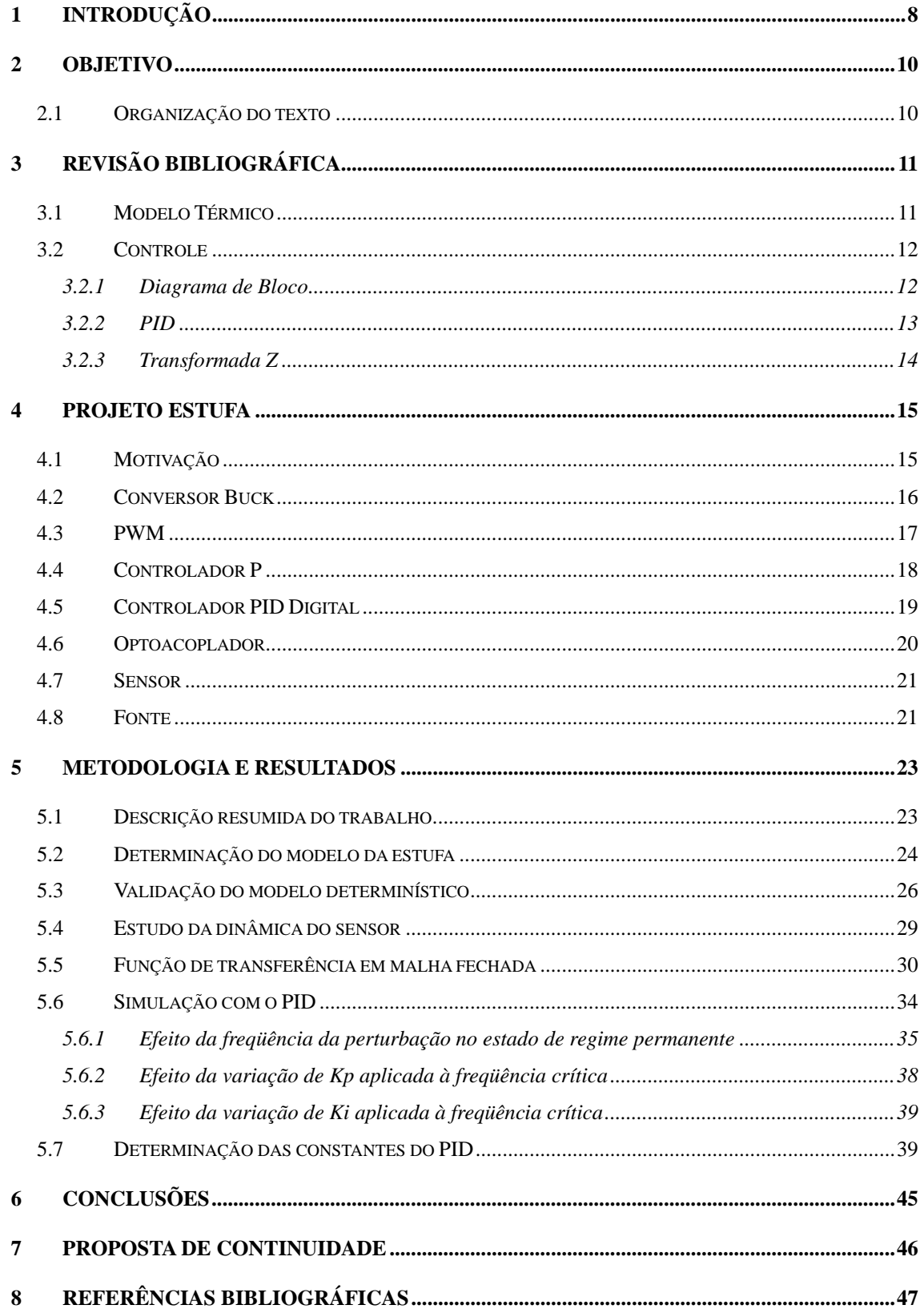

### **1 Introdução**

 Modelos matemáticos são importantes no que diz respeito ao conhecimento do comportamento de um sistema sem precisar tê-lo em mãos. A idéia de usar modelos é bem intuitiva, pois o próprio cérebro humano faz isso inconscientemente sem que se perceba. Por exemplo, durante o aprendizado de algum movimento que use coordenação motora, a mente cria variáveis e parâmetros os quais são modelados durante esse aprendizado. Então, quando o movimento é assimilado quer dizer que um bom modelo foi criado, isto é, essas variáveis e parâmetros foram definidos para que a execução seja bem próxima da perfeição.

 Um outro assunto importante é a definição de qual tipo de modelo deve ser adotado para melhor representar o sistema em questão. Vários tipos de modelos podem servir para um mesmo evento, mas talvez exista algum que descreva com mais clareza e melhor representação matemática suas importantes variáveis [1] e [5].

 Vale a pena ressaltar que, independente do modelo escolhido, ele vai revelar uma representação aproximada da realidade [1]. Isto confirma a informação de que existe não apenas um modelo, mas sim uma família deles, em que cada um possui uma particularidade bem característica [5]. Como a perfeição não é atingida, então o modelador deve fazer uma análise subjetiva ou objetiva de quais informações ele mais preza em seu modelo. Isto leva, inclusive, a uma possível simplificação na modelagem, visto que certos detalhes podem ser descartados para facilitar o processo, sem perdas significantes de informação.

 Finalmente de posse desse modelo, o modelador pode trabalhar conforme desejado sobre o sistema, seja de forma apenas de monitorá-lo ou realizar alguma modificação benéfica para melhorar sua dinâmica tanto em regime transitório quanto permanente. A partir daí, várias técnicas podem ser aplicadas para se chegar a um resultado satisfatório. Uma das mais comuns na Engenharia é aplicar um controlador PID para poder manipular a resposta tanto regime transitório quanto permanente.

Atualmente, se dispõe de uma variedade de técnicas para controle

8

digital de processos em tempo real. Com o advento do computador e seu poder de processamento, abriu-se um enorme campo para sua crescente utilização no controle automático desses processos. Os controladores que antes eram desenvolvidos analogicamente, hoje podem ser substituídos por programas de controle, os tornando mais versáteis, flexíveis e precisos. Além disso, o computador pode detectar situações de alarme, permitindo uma melhor proteção do processo controlado, contra um mau funcionamento, além de possibilitar a obtenção de tabelas, gráficos e dados referentes ao estado do controlador e do processo controlado, facilitando assim sua compreensão [4].

## **2 Objetivo**

 O principal foco deste trabalho é realizar a modelagem matemática de uma estufa e dimensionar, usando técnicas de controle, os parâmetros de um controlador PID digital, que consiste na verdade de um software desenvolvido em linguagem C++. O PID digital possui as mesmas características do que um PID físico, isto é, as respostas transitória e permanente são equivalentes a um circuito com o mesmo fim. Por isso é que se podem aplicar todas as técnicas de controle sobre o sistema.

 Quanto à estufa, um bom modelo deve ser escolhido para facilitar o trabalho matemático e ainda sim representar o comportamento real da estufa. Uma malha de controle fechará todos os elementos do sistema de forma que a temperatura da estufa seja regulada. A importância deste trabalho entra justamente neste ponto, visto que se um controlador estiver mal regulado ele pode inclusive piorar a resposta do objeto em estudo. Assim, como objetivo final, o PID deve ser regulado para minimizar os efeitos causados por perturbações externas [10].

#### *2.1 Organização do texto*

 Este trabalho foi divido em 8 capítulos para facilitar o entendimento do leitor. O primeiro capítulo trata da introdução do texto para começar a falar do assunto. O capítulo 2 já traz presente quais são os objetivos propostos pelo trabalho. O capítulo 3 já faz uma breve revisão bibliográfica sobre alguns pontos necessários para o entendimento durante a leitura do trabalho. Nele são tratados assuntos da área de modelagem determinística e um pouco sobre a teoria de controle. Quanto ao capítulo 4, o assunto refere-se ao projeto estufa, detalhando suas partes principais e a motivação de realização do mesmo. O capítulo 5 é o mais importante em virtude de trazer toda a metodologia e os resultados obtidos com trabalho. Para finalizar, temos o capítulo 6 discutindo as conclusões, o capítulo 7 propondo possíveis melhorias futuras do trabalho e o capítulo 8 com as referências bibliográficas.

## **3 Revisão Bibliográfica**

#### *3.1 Modelo Térmico*

 Os sistemas térmicos se caracterizam por possuir comportamento de primeira ordem, isto é, funções de transferência de primeira ordem podem descrever muito bem a dinâmica desses sistemas [3].

Considere a função de transferência de primeira ordem:

$$
H(S) = \frac{K}{\tau \cdot S + 1} \tag{3.1}
$$

Segundo [1], a equação 3.1 o *K* é o valor do ganho do sistema e  $\tau$  é a constante de tempo. Esta constante de tempo caracteriza a velocidade com que o sistema responde a uma entrada. Além dos sistemas térmicos, muitos processos industriais reais podem ser descritos por expressões como a equação 3.1.

 Se a resposta a um degrau de amplitude *A* foi medida e a relação sinal ruído for considerada não prejudicial, é possível determinar os valores das constantes envolvidas na equação 3.1, ou seja, os parâmetros *K* e <sup>τ</sup> . O ganho *K* é definido pela seguinte regra:

$$
K = \frac{\left(y(\infty) - y(0)\right)}{A} \tag{3.2}
$$

Vale ressaltar que  $y(\infty)$  é o valor da função no tempo em regime permanente. Continuando a usar a resposta ao degrau, pode-se chegar também no valor da constante de tempo, que é definida com o tempo que o sistema demora a atingir 63,2% da variação total do degrau aplicado, seguindo a relação da equação 3.3 e supondo que o degrau foi aplicado em *t* = 0 .

$$
y(\tau) = 0.632(y(\infty) - y(0)) + y(0)
$$
\n(3.3)

#### *3.2 Controle*

#### **3.2.1 Diagrama de Bloco**

A representação dos sistemas físicos por meio de equações nem sempre deixa clara a relação entre as funções de entrada e de saída desses sistemas. É, portanto, conveniente e desejável sistematizar a descrição matemática de um sistema, de tal forma que aquela relação seja expressa claramente. Um diagrama de blocos é representação gráfica do sistema em questão cujo objetivo é simplificar a esquematização e mesmo assim continuar a passar a informação que cada elemento presente possui. Através dele podese transmitir a função de cada estágio e relacionar cada etapa de interligação entre eles. Os diagramas de bloco são mais fáceis de desenhar do que os circuitos que eles representam. Assim, é possível, mediante a utilização de regras especiais, denominadas "Álgebra dos diagramas de Bloco", reduzi-los a um único bloco e, finalmente, achar a função global de transferência do problema, sem necessidade de resolver o sistema inicial de equações diferenciais que, algumas vezes, exige muito tempo devido ao elevado número de equações envolvidas. Na figura 1, segue um exemplo de um diagrama de bloco [3]:

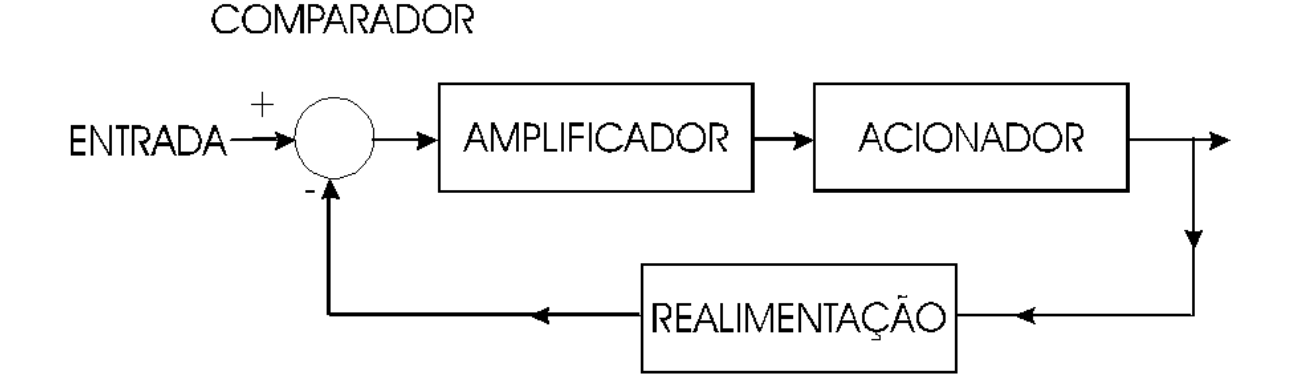

Figura 1 - Exemplo de diagrama de bloco

#### **3.2.2 PID**

Em muitos processos, do uso doméstico ao industrial, há necessidade de se manter um ou mais parâmetros estáveis ou, pelo menos, dentro de certa faixa de variação. Pode ser a pressão de um líquido ou de um gás, a rotação de um motor, a temperatura de algum meio, etc. Para esta última, é muito comum o controle tipo liga-desliga (termostato), presente, por exemplo, em geladeiras e ferros de passar doméstico e também em muitos equipamentos industriais e comerciais. Entretanto, este tipo de controle tem limitações. Quando as exigências de precisão, estabilidade e outras são maiores, eles não são adequados. Um bom exemplo onde este tipo de controle não é aplicado é em chocadeiras, em que a temperatura deve ficar bastante estável, independente de fatores externos.

 A combinação das ações de controle proporcional, integral e derivativa dá origem ao que chamamos de controlador proporcional-integral-derivativo ou simplesmente PID [3] e [2]. O objetivo é aproveitar as características particulares de cada uma destas ações a fim de se obter uma melhora significativa do comportamento transitório e em regime permanente do sistema controlado. O sinal de controle gerado pelo controlador PID é assim genericamente dado como:

$$
u(t) = K\left(e(t) + \frac{1}{T_i} \int_0^t e(\tau) d\tau + T_d \frac{de(t)}{dt}\right)
$$
 (3.4)

 Assim, com apenas três parâmetros é possível ajustar o controlador conforme desejado, isto é, basta calibrar o valor de *K* (ganho proporcional) *Ti* (tempo integral) T<sub>d</sub> (tempo derivativo). No entanto, a forma citada na equação 3.4 é no domínio contínuo de tempo. [8] A forma expressa no domínio da freqüência pode ser representada segundo equação 3.5.

$$
U(S) = K \left( 1 + \frac{1}{T_i S} + T_d S \right) E(S)
$$
 (3.5)

#### **3.2.3 Transformada Z**

 A transformada em z é uma ferramenta matemática essencial para a análise e síntese de sistemas discretos, desempenhando um papel paralelo ao desempenhado pela transformada de Laplace relativamente aos sistemas contínuos [9].

 Para um sinal discreto *x*(*n*), sua transformada de Fourier pode ser determinada, se existir, pela equação 3.6:

$$
X\left(e^{j\omega}\right) = \sum_{n=-\infty}^{+\infty} x(n)e^{-j\omega n} \tag{3.6}
$$

 Existindo a transformada de Fourier, sua transformada inversa pode ser determinada pela equação 3.7:

$$
x(n) = \frac{1}{2\pi} \int_{-\pi}^{\pi} X(e^{j\omega}) e^{j\omega n} d\omega
$$
 (3.7)

 O problema é que nem sempre é possível encontrar a transformada para certos sinais, no entanto, existe uma saída para este problema que é a transformada z. A transformada em z, X(z), de um sinal discreto x(n) é uma função complexa da variável complexa  $z \in C$ , e define-se como mostra a equação 3.8:

$$
X(z) = \sum_{n=-\infty}^{+\infty} x(n)z^{-n}
$$
 (3.8)

## **4 Projeto Estufa**

#### *4.1 Motivação*

 O projeto nasceu da idéia de aplicar conhecimentos da área de controle e da área de eletrônica de potência. Essa mistura de conhecimentos dentro da engenharia elétrica é de extrema importância porque na realidade dos processos industriais existem diversos assuntos relacionados, inclusive, muitas vezes aparecem áreas do conhecimento que não estão ligados à engenharia elétrica.

 Inicialmente, a idéia proposta consistia basicamente de usar um controlador proporcional para manter o controle da temperatura da estufa. Depois de muitas experiências, viu-se que era possível aplicar um controlador mais elaborado através de software, visto que se podia aplicar uma interface muito mais agradável, além da possibilidade de coletar dados referentes à temperatura da estufa, valor da saída do controlador e a saída saturada (entrada do atuador).

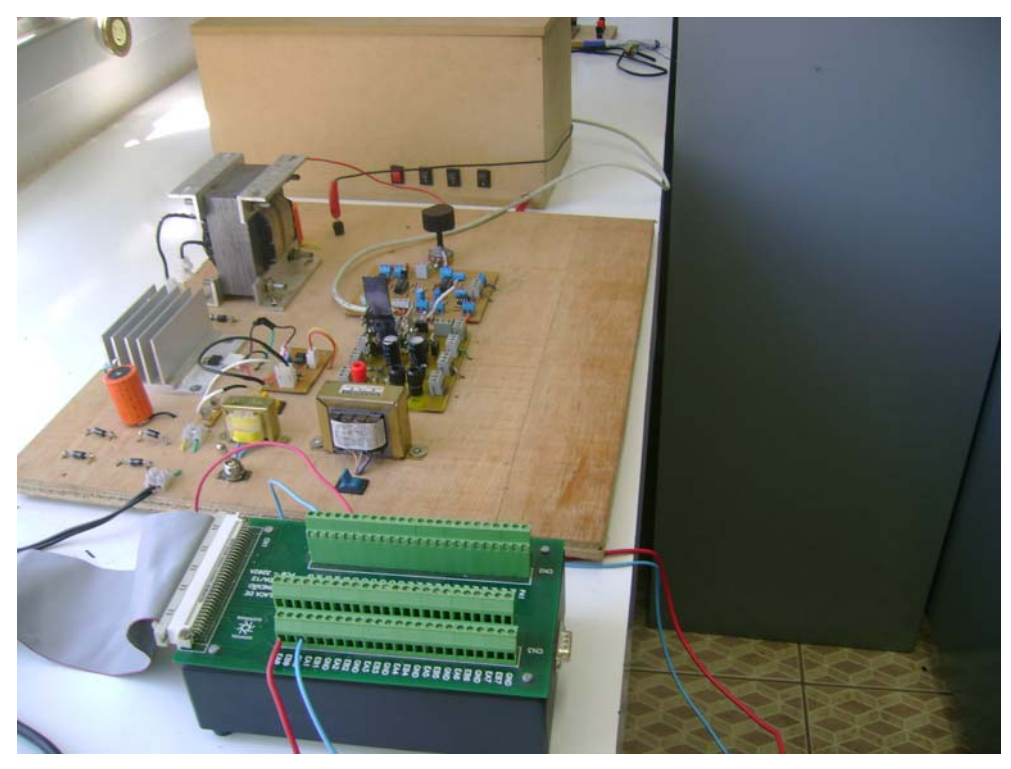

Figura 2 - Projeto Estufa

 A figura 2 mostra como ficou a estrutura de toda a parte física do projeto. Todas as placas são mostradas nessa figura juntamente com a placa de aquisição de dados e a estufa. Os tópicos seguintes da seção 4 mostram com mais detalhes cada etapa do projeto.

#### *4.2 Conversor Buck*

 A maneira mais simples de reduzir uma tensão DC é usar um circuito divisor de tensão, mas tensões divisórias desperdiçam energia. O Buck, por outro lado, pode ser extraordinariamente eficaz.

 O conversor Buck é, na verdade, um conversor de tensão dc-dc, isto é, tanto a entrada como a saída é sempre em nível contínuo. A particularidade deste conversor é que sempre se tem a saída em um nível de tensão igual ou inferior à tensão de entrada e seu valor dependerá do chaveamento de controle. O Conversor Buck enquadra-se no grupo de fontes chaveadas onde podemos destacar também, os conversores Boost, Buck-Boost, Cúk além dos inversores.

 A topologia do conversor usado no projeto fica mais bem identificada na figura 3. Além do conversor propriamente, a figura 3 tem a etapa de retificação da tensão da rede e a carga utilizada.

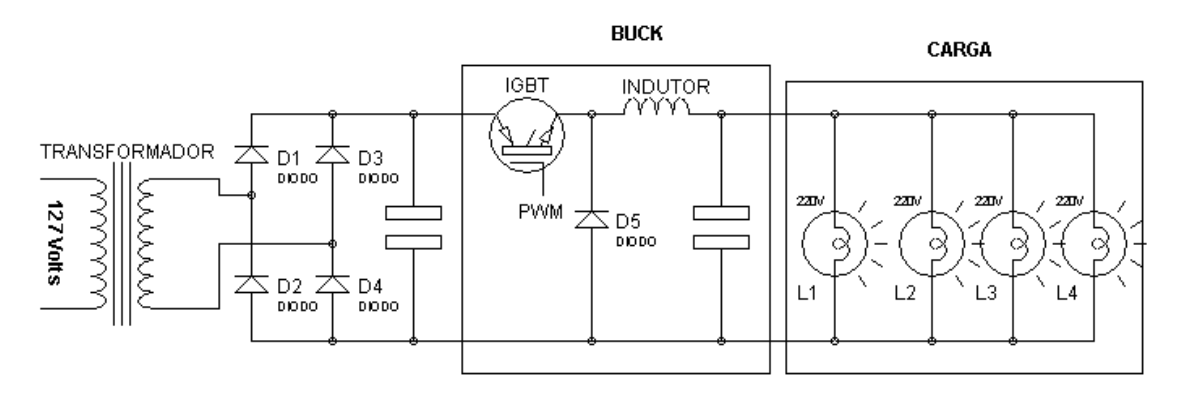

Figura 3 - Conversor Buck e a parte de potência

 A topologia do conversor buck é bastante simples, como se pôde observar na figura 3, sendo que se trata apenas de quatro componentes recebendo a tensão de entrada e entregando potência a uma carga que, neste projeto serão lâmpadas em paralelo. Cada componente tem uma função específica para o conversor e estas funções serão apresentadas abaixo:

| <b>IGBT</b>  | Chave responsável por ligar e desligar o conversor. O  |
|--------------|--------------------------------------------------------|
|              | valor de tensão média na saída do conversor depende    |
|              | da relação de tempo em que a chave estiver acionada.   |
| Indutor      | Tem como função armazenar energia magnética            |
|              | quando a chave está fechada e fornecer a corrente      |
|              | para o circuito quando a chave estiver aberta. Desta   |
|              | forma, pode-se projetar um indutor que permita que a   |
|              | corrente na carga nunca chegue a zero ou até que       |
|              | seja praticamente constante.                           |
| Capacitor    | Tem a função de filtrar possíveis oscilações de alta   |
|              | frequência, reduzindo o "ripple" (oscilação de tensão) |
|              | na carga.                                              |
| <b>Diodo</b> | Nesta configuração o diodo é chamado diodo de          |
|              | retorno ou de roda livre, pois permite a circulação da |
|              | corrente oriunda do indutor no circuito quando a chave |
|              | estiver aberta.                                        |

Tabela 1. Funções de cada elemento do conversor Buck

#### *4.3 PWM*

 De posse de uma onda triangular e do sinal contínuo proveniente do controlador, é fácil obter o sinal PWM. Para isso, basta utilizar mais um amplificador operacional na configuração de comparador.

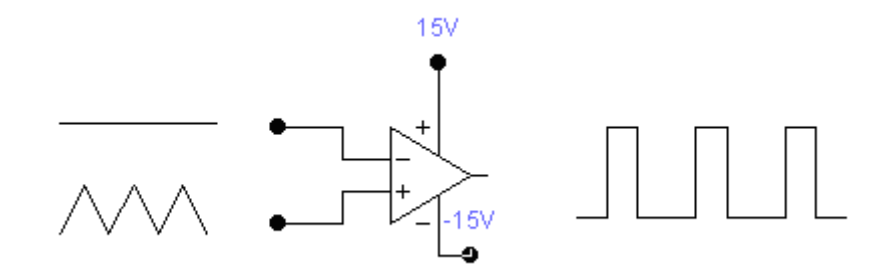

Figura 4 - Geração do sinal PWM

 Como se pode observar, o sinal PWM nada mais é do que uma onda quadrada gerada da comparação entre os sinais injetados na entrada inversora e na entrada não inversora do amplificador operacional.

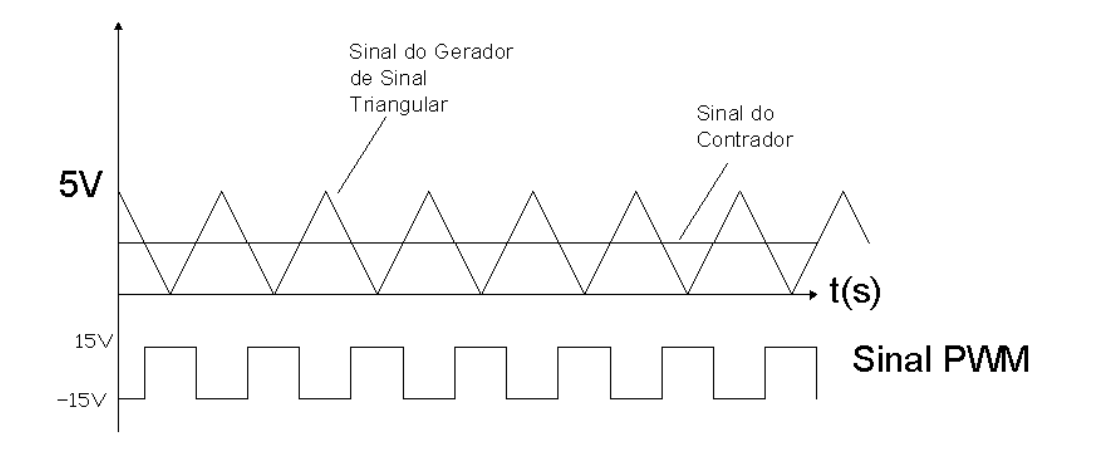

Figura 5 - Detalhes da geração do sinal PWM

Na figura 5 é possível perceber mais detalhadamente que o operacional satura em +Vcc quando o sinal da entrada inversora é menor que o sinal da entrada não inversora. Quando ocorre o contrário, ou seja, a entrada inversora adquire uma amplitude de sinal superior à instalada na entrada não inversora, o comparador fará com que o gerador de pulsos em PWM sature em –Vcc. Desta forma, basta adaptar o PWM à chave que será utilizada, pois cada tipo de chave possui uma particularidade específica no acionamento.

#### *4.4 Controlador P*

Este é um dos sistemas de controle mais básicos, perdendo apenas para o controle on-off que é mais simples. No projeto da estufa o controlador P foi confeccionado usando amplificadores operacionais usando a configuração de subtração, ou seja, a malha de controle era fechada apenas com a diferença entre o valor do set point (valor estipulado em um potenciômetro) e o valor captado pelo sensor após um ganho. A figura 6 representa o diagrama de bloco utilizado:

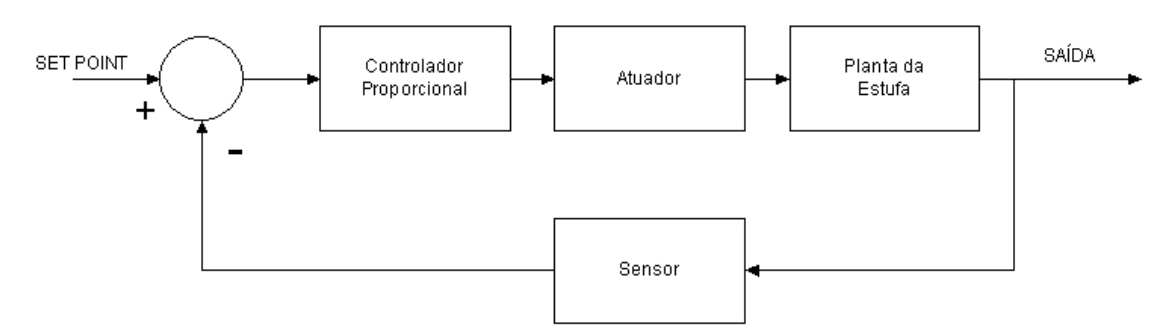

Figura 6 - Diagrama de Bloco usando controlador P

#### *4.5 Controlador PID Digital*

 Com este tipo de controle podem se obter resultados melhores do que usando apenas um controlador proporcional. Esta foi uma melhoria no projeto visto que inicialmente ele contava apenas com um simples controlador proporcional e que trazia resultados não tão satisfatórios comparados com o PID. Só que ao invés de construir um circuito apropriado para este fim, a idéia adotada foi usar uma placa de aquisição de dados e o PID através de um software programado em linguagem *C++*. Então, a tensão capturada pelo sensor era levada até esta placa que consequentemente era interpretada pelo programa e finalmente calculava a resposta a ser enviada de acordo com os dados recebidos.

 Como o computador não trabalha no domínio contínuo, assim como ocorrem todos os processos da natureza, então foi necessário realizar algumas manipulações algébricas para conseguir chegar numa forma discretizada da função de transferência do controlador PID. Partindo da equação 3.5, que representa a função de transferência do controlador PID, pode-se começar os cálculos.

$$
U(S) = K_p + \frac{K_i}{S} + K_d S
$$
 (4.1)

 A primeira etapa para começar a discretização é aplicar o mapeamento  $S \rightarrow Z$ . Este mapeamento é uma aproximação discreta para derivada e, inclusive, existe mais de uma maneira de se obtê-la. A que foi utilizada para a implementação do PID no computador usou a transformação bilinear, isto é, segue a relação da equação 4.2:

$$
S = \frac{2 \cdot (Z - 1)}{T \cdot (Z + 1)}
$$
(4.2)

 Então, bastou substituir a equação 4.2 na equação 4.1. O resultado pode ser visto na equação 4.3:

$$
G(Z) = K_p + \frac{K_i \tau}{2} \left( \frac{Z+1}{Z-1} \right) + \frac{2K_d}{\tau} \left( \frac{Z-1}{Z+1} \right)
$$
(4.3)

Realizando as devidas simplificações:

$$
G(Z) = \frac{\left(2K_{p}\tau + K_{i}\tau^{2} + 4K_{d}\right) + \left(2K_{i}\tau^{2} - 8K_{d}\right) \cdot Z^{-1} + \left(K_{i}\tau^{2} + 4K_{d} - 2K_{p}\tau\right) \cdot Z^{-2}}{2\tau - 2\tau \cdot Z^{-2}} \tag{4.4}
$$

 Finalmente basta transformar essa função de transferência discreta em equação de diferenças:

$$
V_o(k) = V_o(k-2) + \frac{(2K_p \tau + K_i \tau^2 + 4K_d)}{2\tau} V_i(k) + \frac{(K_i \tau^2 - 4K_d)}{\tau} V_i(k-1) +
$$
  
+ 
$$
\frac{(-2K_p \tau + K_i \tau^2 + 4K_d)}{2\tau} V_i(k-2)
$$
 (4.4)

Na equação 4.4 *V<sub>o</sub>* corresponde à saída do controlador (tensão) e *V<sub>i</sub>* a entrada (tensão).

#### *4.6 Optoacoplador*

 O objetivo de se usar um optoacoplador foi garantir segurança ao circuito uma vez que ele proporciona isolamento elétrico entre as partes envolvidas, funcionando a base de excitação luminosa. Neste caso, a isolação pretendida é entre o sinal PWM e o circuito da parte de potência. Inicialmente, o projeto da estufa contava com uma chave do tipo transistor, em que não era tão necessário usar o optoacoplador, visto que ele é bem mais robusto que o IGBT utilizado no momento.

 Além de reduzir bastante o custo, a substituição do transistor de potência pelo IGBT, possibilitou diminuições na estrutura física do projeto. Anteriormente, o transistor necessitava de um grande dissipador devido as suas dimensões (maior que o IGBT) e a sua maior dissipação de potência. O IGBT possui dissipação de potência menor e, portanto, necessita de um dissipador de dimensões reduzidas.

#### *4.7 Sensor*

 Existem no mercado hoje em dia, diversos tipos de sensores de temperatura. Porém, é difícil que algum seja de tão simples manuseio e exija tão poucos aparatos eletrônicos para que funcione quanto o modelo LM35, pois o circuito usual é bastante simples, necessitando apenas do sensor propriamente dito, um sistema amplificador de sinal e de uma interface que realize a leitura do sinal amplificado.

 O LM35 utilizado possui capacidade de monitorar temperaturas até 150ºC. Ele possui três terminais e é alimentado com uma tensão contínua de cinco volts. Então são dois terminais para alimentação e o último é uma saída de tensão em que cada dez milivolts correspondem a um grau Celsius. Assim, bastou montar um circuito para filtrar ruídos e dar um ganho no sinal de forma que cento e cinqüenta graus de temperatura correspondessem a cinco volts contínuos.

#### *4.8 Fonte*

 Esta parte do projeto foi desenvolvida com o objetivo de dar praticidade ao circuito. A fonte construída possui a capacidade de fornecer todas as

tensões que são utilizadas pela parte de eletrônica, ou seja, basta ligar apenas uma tomada para que a fonte converta a tensão alternada da rede para as tensões contínuas positivas de cinco, nove, doze e quinze e também as negativas dos mesmos valores. Então são oito valores diferentes de tensão contínua, em que os circuitos integrados da série 78*xx* e 79*xx* eram responsáveis por fornecer cada uma. A série 78*xx* é responsável pelas tensões positivas, tendo o *xx* substituído pelo valor da tensão. A série 79*xx* é responsável pelas tensões negativas, tendo o *xx* substituído pelo valor da tensão.

 Basicamente, a fonte é constituída dos seguintes estágios: possui um transformador que abaixa a tensão da rede, uma ponte de diodos para retificar a tensão, um capacitor parar amenizar a tensão de riplle. Finalmente, essa tensão retificada era levada à entrada de cada circuito integrado. A figura 7 mostra o esquema da fonte utilizada:

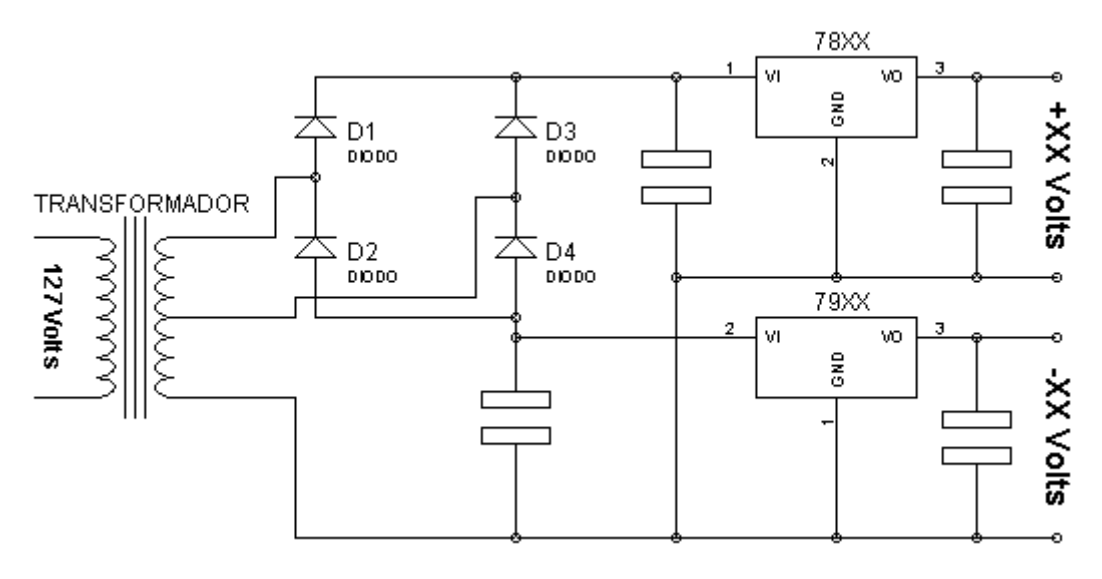

Figura 7 - Fonte

### **5 Metodologia e Resultados**

#### *5.1 Descrição resumida do trabalho*

 Depois de terminada a parte da confecção da estufa e de todas as placas necessárias para seu funcionamento, o próximo passo foi realizar a coleta de dados com a placa de aquisição para auxiliar na determinação do modelo determinístico de primeira ordem da estufa. Depois, também foi feito um estudo da dinâmica do sensor, visto que se ele tiver uma resposta lenta irá prejudicar a coleta dos dados. Esse modelo é a única informação que restava para começar a trabalhar no dimensionamento dos parâmetros do controlador PID. Então, com base nos dados coletados pôde-se obter a função de transferência da estufa. O foco do controlador é justamente manter a temperatura de saída conforme determinado pelo *set point*, então foi feito um estudo, em regime permanente, de como o conjunto se comporta com a presença de perturbação em uma diversa faixa de freqüência. Daí, a etapa seguinte consistiu em simular o sistema de malha fechada variando tanto os parâmetros do controlador quanto a freqüência de perturbação injetada em regime permanente. Com a variação da freqüência, descobriu-se o pior caso para se trabalhar sobre ela com a variação das constantes do PID e achar os valores que minimizem o efeito de oscilação. O cuidado que teve que ser tomado é o transitório da estufa, isto porque, muitos sistemas não conseguem corresponder bem a certas entradas. Como o comportamento da estufa é de primeira ordem e possui uma inclinação máxima de variação de saída causada por uma entrada, optou por não trabalhar com entradas em degrau durante a simulação. Assim, rampas foram usadas com inclinação inferior à máxima inclinação que a resposta consegue variar de acordo com a entrada. Por motivos de simplificação e praticidade, o valor da constante derivativa não vai ser estudado e deverá ser considerada zero. Com apenas as duas constantes  $K_p$  e  $K_i$  já é possível projetar um bom controlador para o sistema.

#### *5.2 Determinação do modelo da estufa*

 O ensaio realizado para a coleta de dados consistiu em regular a temperatura da estufa em 60 graus e esperá-la estabilizar. A potência injetada pelo circuito para manter a temperatura neste valor é 43,48*W* . Este valor de potência foi estimado a partir dos dados coletados pelo programa, isto é, o programa guarda em um arquivo com extensão *txt* os dados do sensor e o valor de tensão contínua que é enviado para o atuador, a partir do qual é possível determinar o valor de potência que o atuador converte a partir deste sinal contínuo. Na figura 8 pode-se ver o gráfico da variação da temperatura com o passar do tempo.

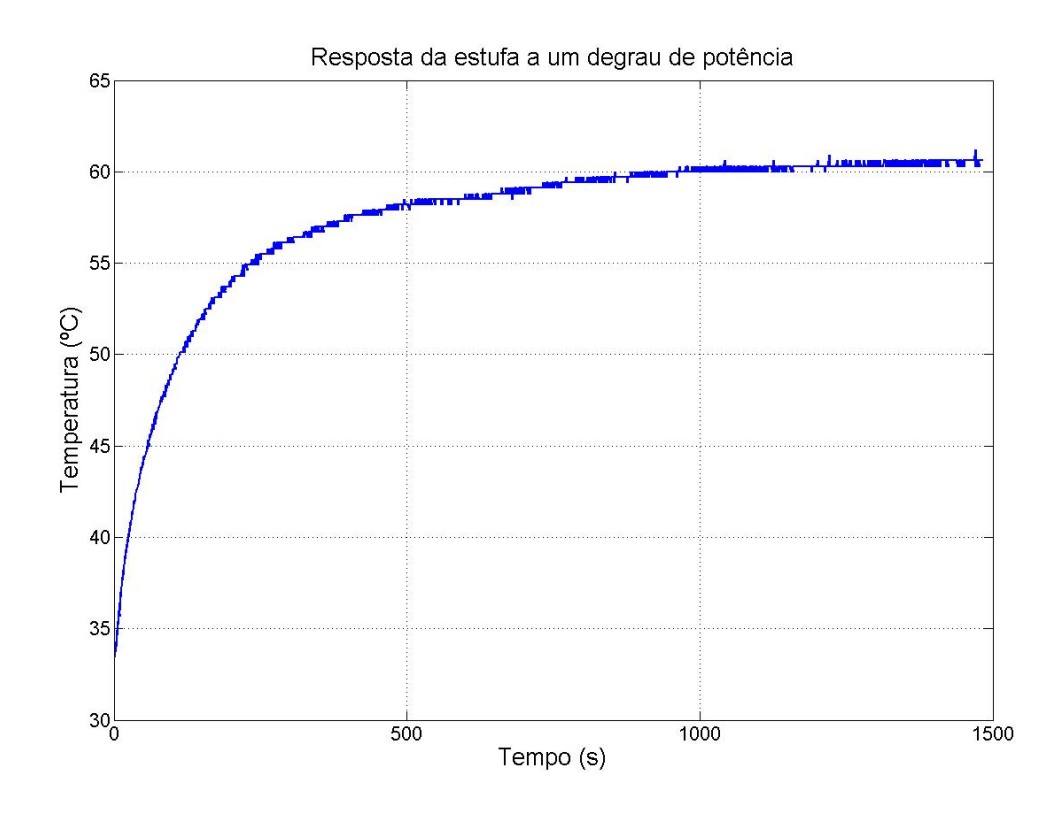

Figura 8 - Resposta da estufa a um degrau de potência

Assim, com a determinação de  $y(0)$ ,  $y(\infty)$  e  $y(\tau_{\text{estufa}})$  é possível chegar à função de transferência que expressa a informação entre entrada e saída.

 A partir da análise da figura 8 e utilizando a equação 3.3 para se encontrar  $y(r_{\text{extra}})$ , tem-se:

$$
y(0) = 33.3 \, \text{°C} \tag{5.1}
$$

$$
y(\infty) = 60.5 \, \text{°C} \tag{5.2}
$$

$$
y(\tau_{\text{estufa}}) = 0,632(60,5-33,3) + 33,3 = 50,4 \text{ °C}
$$
\n(5.3)

Sabendo que  $y(\tau_{\text{estufa}}) = 50.4$ , o valor de  $\tau_{\text{estufa}}$  é a abscissa correspondente à ordenada 50,4 na figura 7.

Daí:

$$
\tau_{\text{estufa}} = 120 \text{ s} \tag{5.4}
$$

 Para o cálculo do valor do ganho da estufa a equação 3.2 deve ser usada, sendo que  $A = 43,48W$ .

$$
K = \frac{(60, 5 - 33, 3)}{43, 48} = 0.6256
$$
 (5.5)

Agora basta montar a expressão final de acordo com equação 3.1:

$$
H(S) = \frac{0.6256}{120S + 1}
$$
 (5.6)

 Para verificar a qualidade do modelo expressado na equação 5.6, uma validação deve ser feita usando outro conjunto de dados diferentes dos utilizados durante a modelagem. Mas antes desse passo, a figura 9 faz uma comparação usando os próprios dados de modelagem juntamente com a resposta do modelo.

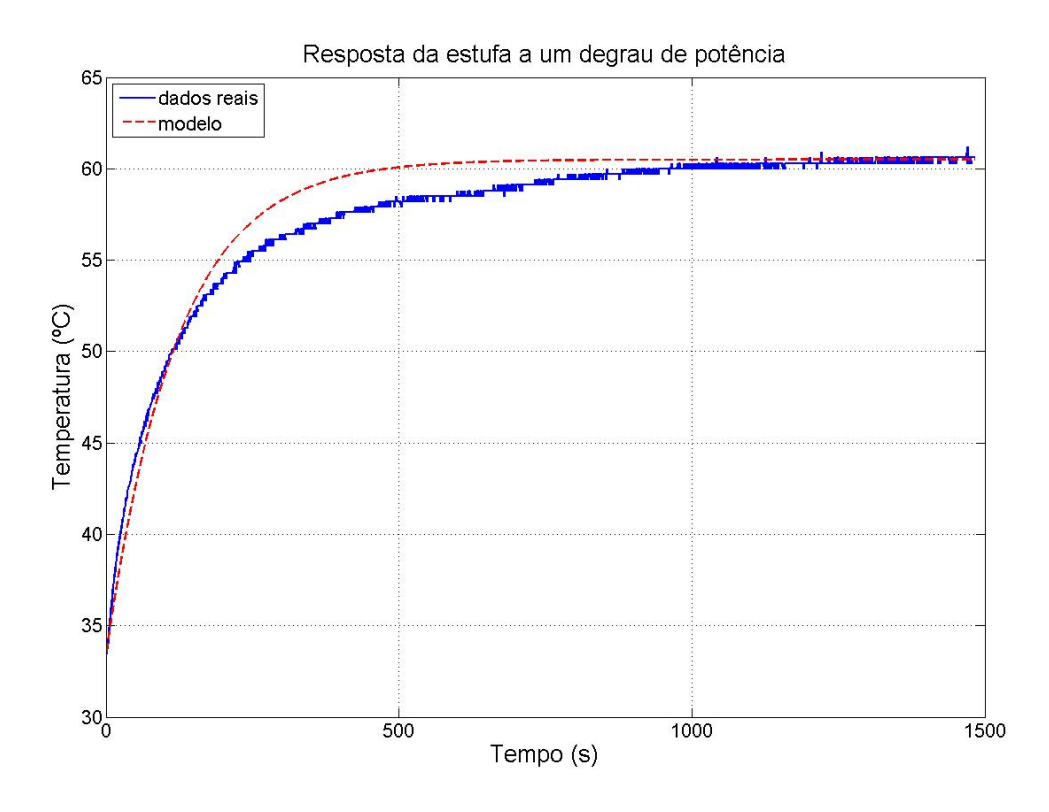

Figura 9 - Comparação entre os dados reais e o modelo

 Entretanto, esta comparação não é suficiente para dizer que o modelo está bom, porque ele deve ser comparado com outros conjuntos de dados, visto que se ele concordar bem com essa validação pode-se considerá-lo bom.

#### *5.3 Validação do modelo determinístico*

 Para finalizar a etapa de modelagem do trabalho, resta apenas verificar como o modelo (equação 5.6) se comporta ao ser submetido com outro conjunto de dados diferente do usado na modelagem. Essa etapa, chamada validação, vai mostrar o grau de qualidade que o modelo realmente proporciona. Partindo desse princípio, outros valores de temperatura da estufa foram coletados para validação e estão mostrados na figura 10.

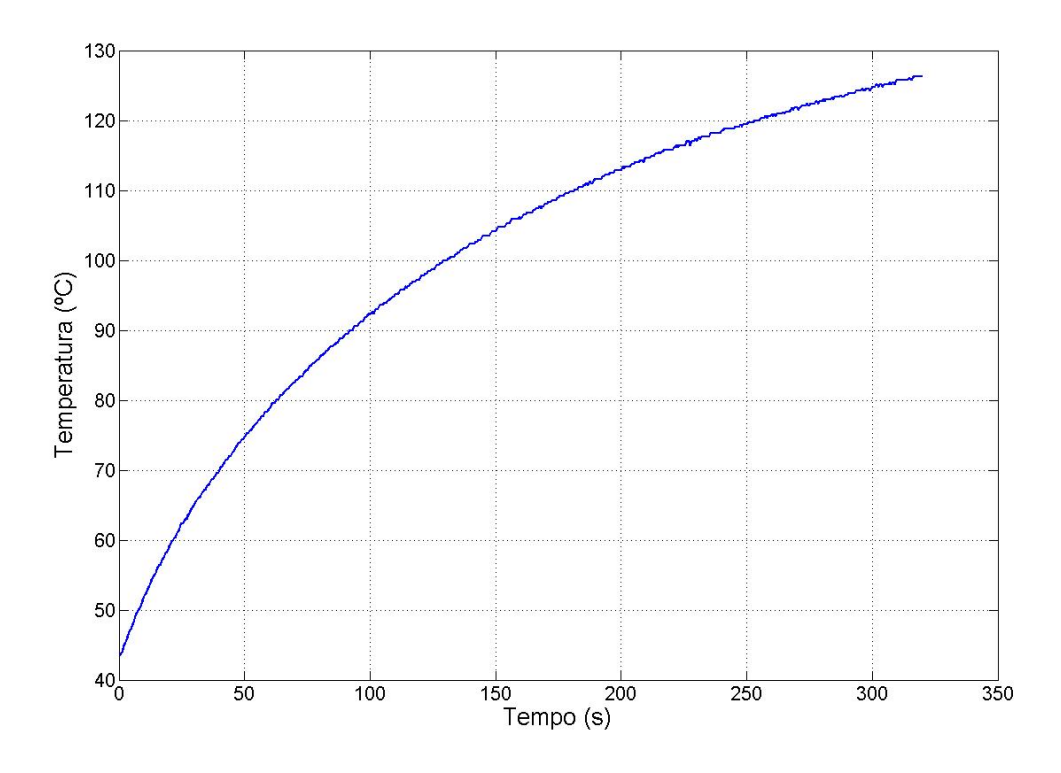

Figura 10 - Dados de validação

 Comparar a simulação do modelo com dados medidos é provavelmente a maneira mais simples de se validar um modelo. O motivo de se usar essa técnica é saber quão geral é o modelo, isto é, sua capacidade de generalização, para saber se ele serve para outro conjunto de dados. Uma simulação foi feita a partir dos dados da figura 10 e o resultado desta comparação está representado na figura 11.

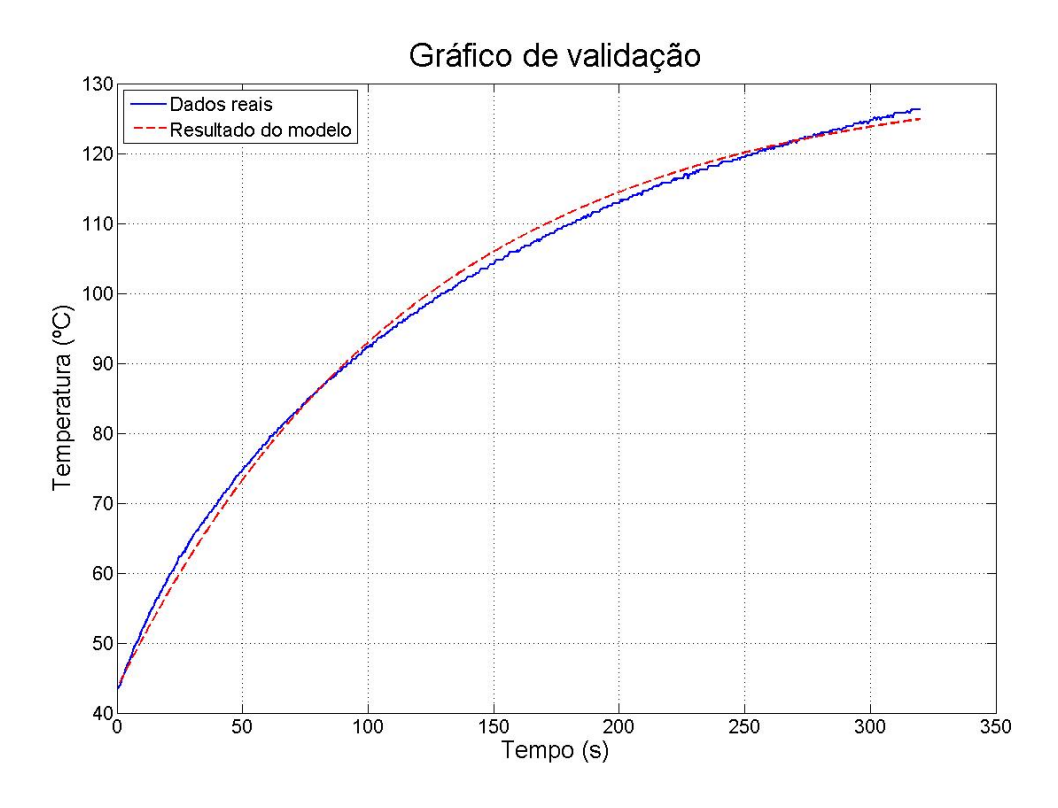

Figura 11 - Validação

 Como era esperado, o modelo nunca fica perfeito, embora ele passe corretamente o comportamento do conjunto de dados. Apenas essa análise qualitativa servirá para concluir que o modelo é bom para a representação da dinâmica da estufa, embora haja técnicas para fazer uma análise quantitativa sobre a qualidade do modelo. Uma outra informação que ajuda a concluir que o modelo é satisfatório é que sistemas térmicos são de primeira ordem, a mesma ordem que a função de transferência determinada para ela. Outra consideração importante a se fazer é o intervalo que se pode considerar este modelo, ou seja, ele é bom no intervalo de estudo de 0 a 150 ºC, pois em temperaturas fora desse valor não se sabe o comportamento da estufa. O intuitivo é afirmar que o sistema de temperatura é linear em qualquer faixa, mas no caso da estufa, se tem o problema de ela não conseguir reter totalmente o calor e perder para o ambiente. Mas este não será problema para o trabalho visto que não se trabalhará com temperaturas em outros intervalos.

#### *5.4 Estudo da dinâmica do sensor*

 O ideal para o projeto seria utilizar um sensor que não interferisse na resposta da estufa, isto é, quando a estufa mudar de temperatura o sensor deve acusar quase que imediatamente esta variação. Como não existe um sensor ideal, um estudo foi feito para ver se sua influência é relevante na captação de temperatura da estufa. Então, o ensaio proposto foi estabilizar a temperatura da estufa em 100ºC e retirar o sensor de dentro da estufa para submetê-lo à temperatura ambiente, ou seja, submetê-lo a um degrau de temperatura. O mesmo procedimento foi aplicado à estufa, isto é, expô-la ao mesmo degrau de temperatura. Assim, uma comparação pôde ser feita analisando o tempo de descida da temperatura de ambos. Os dados referentes à resposta ao degrau de temperatura estão mostrados na figura 12.

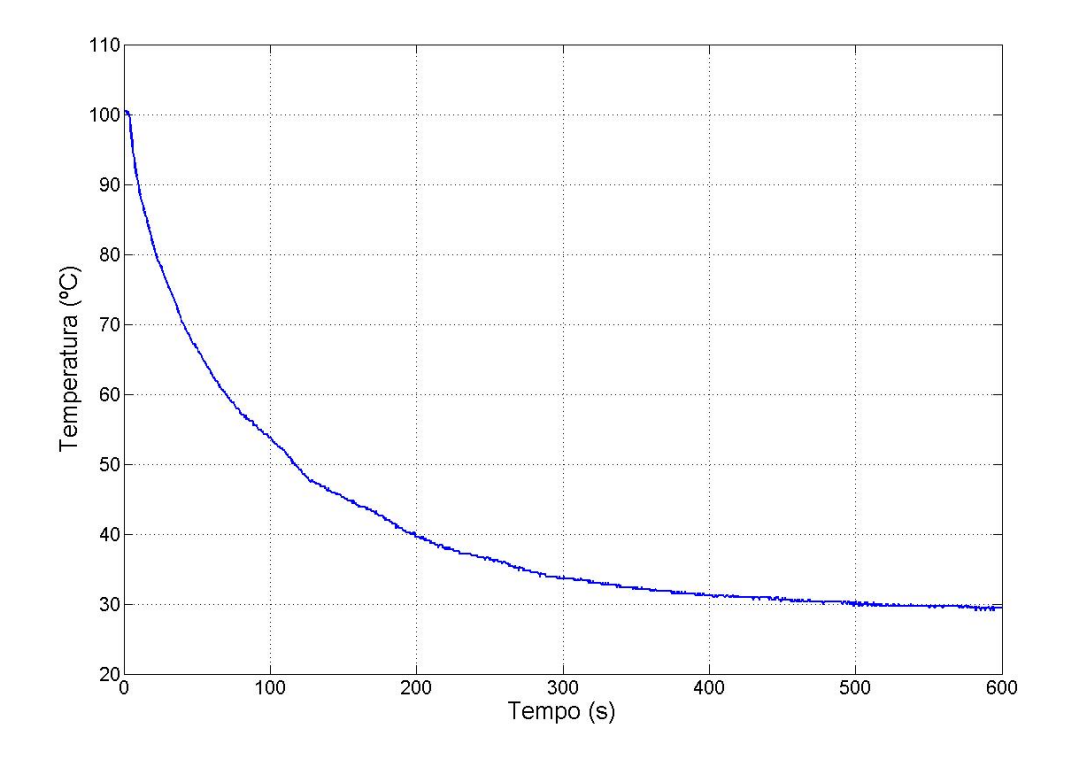

Figura 12 - Resposta do sensor a um degrau de temperatura

 Usando a figura 12 e realizando alguns cálculos, chega-se no valor de tempo que o sensor demora a atingir 63,2% do degrau de temperatura. São 90 s para atingir este para atingi-lo. Para aumentar a credibilidade deste valor, vale ressaltar que ele também é bem coerente com sua folha de dados [7].

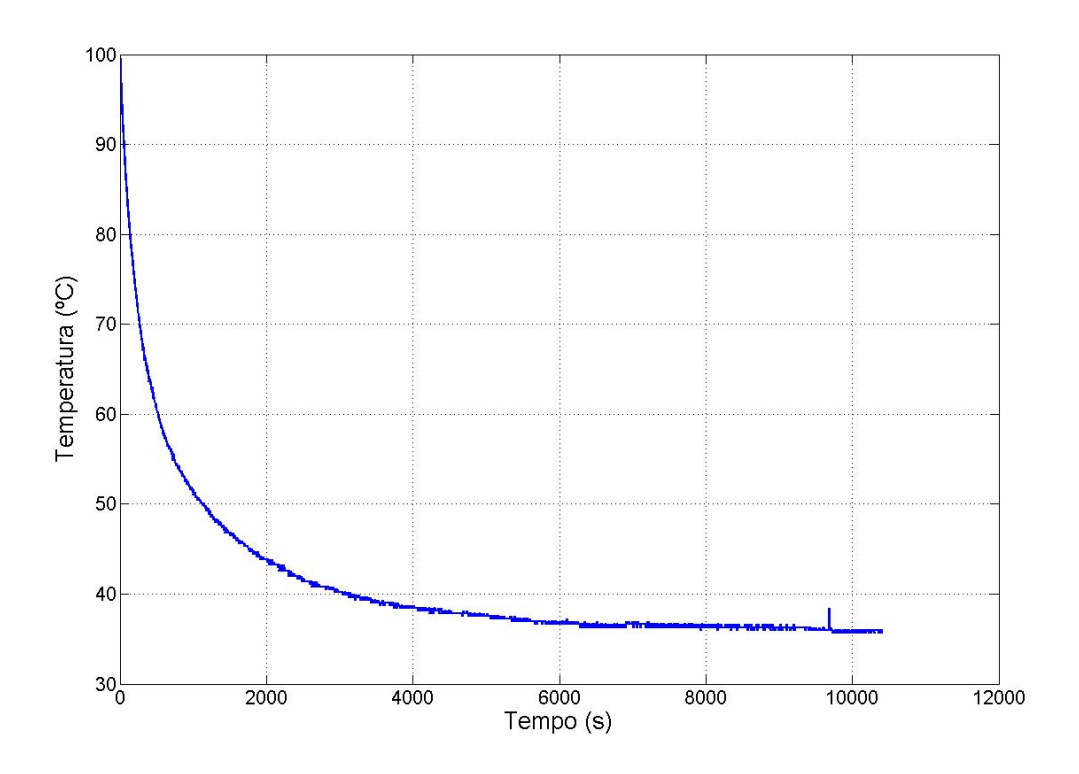

Figura 13 - Resposta da estufa a um degrau de temperatura

 O mesmo foi feito para obter quanto tempo a estufa demora a atingir os mesmos 63,2% do degrau de temperatura a qual foi submetida. Este valor é 533 s, que corresponde a quase 6 vezes o tempo gasto pelo sensor. Assim, pôde-se concluir que é pertinente usar este sensor para captar a temperatura, pois ele é bem mais rápido que a própria estufa. Caso a resposta do sensor estivesse próxima da estufa, poderia ocasionar um atraso de informação que prejudicaria o sistema de controle. A solução para este problema seria considerar no modelo o tempo morto (atraso na resposta) do sistema.

#### *5.5 Função de transferência em malha fechada*

 Nem todo sistema de controle é possível trabalhar com o equacionamento matemático do processo, entretanto, existem algumas simplificações, sem perdas significativas de informação, que ajudam a entender matematicamente o que ocorre de forma mais clara.

No caso do projeto da estufa, existe um elemento que possui um

comportamento não linear, isto é, não respeita o principio da superposição. O atuador, que é o item em questão, recebe uma tensão continua de zero a cinco volts e converte essa entrada em potência jogando na entrada da estufa. O grande problema é justamente a regra que define a relação entre saída e entrada nesse dispositivo. Esse comportamento fica evidente ao se examinar a figura 14.

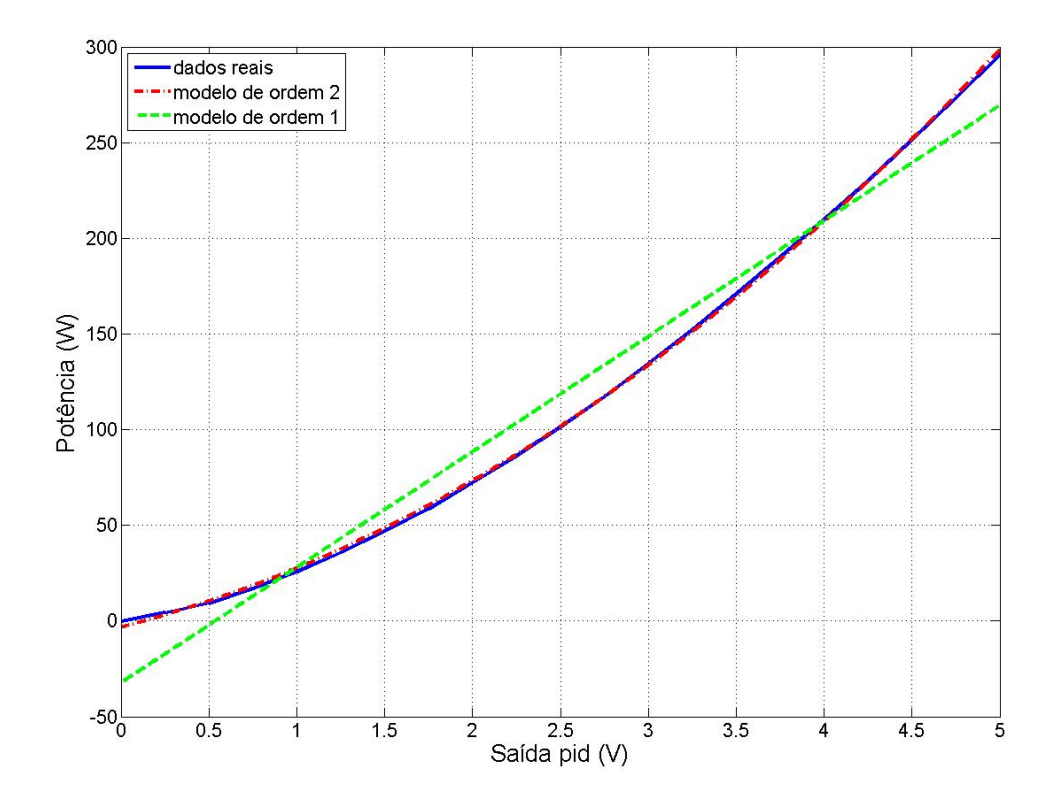

Figura 14 - Relação entre saída e entrada do atuador

 Na figura 14, fica clara a relação entre saída e entrada do atuador e, mais evidente ainda, que não é possível chegar à função de transferência sem que se faça uma aproximação. A curva com traço contínuo representa o real comportamento do atuador, já a com traço e ponto representa uma aproximação polinomial de ordem dois e finalmente a curva apenas tracejada que representa uma aproximação de primeira ordem. Para chegar nestas equações, dados referentes à tensão e a corrente foram coletados à medida que se variou o valor do ciclo de trabalho na entrada do atuador. Então, com esses dados e a ajuda de um software, foi possível obter as equações 5.7 e 5.8.

$$
P = 60,37 \cdot V - 32,5 \tag{5.7}
$$

$$
P = 7,37 \cdot V^2 + 23,51 \cdot V - 3,32 \tag{5.8}
$$

 Entretanto, nenhuma delas atende ao principio da superposição e serviram apenas para realizar a simulação em software. Daí, o que restou a fazer foi trabalhar com a equação 5.7 de forma que ela atendesse os requisitos necessários, então, adotou-se que uma aproximação válida seria considerar apenas a constante que multiplica o valor da tensão contínua na entrada do atuador. A relação final após tal simplificação está representada pela equação 5.9.

$$
P = 60,37 \cdot V \tag{5.9}
$$

 Uma outra simplificação que não compromete o equacionamento matemático é considerar o sensor com resposta imediata, mesmo porque sua constante de tempo não tem influência tão significativa para o sistema em questão. Assim, bastou considerar o ganho que ele proporciona no sinal que ele trabalha. Como ela captura o valor correspondente de temperatura entre zero a cento e cinqüenta graus centígrados e precisa converter esse valor em uma escala de tensão de zero a cinco volts, então ele dá um ganho de  $\frac{1}{20}$ nesse sinal.

 Finalmente, após todas as simplificações realizadas, já é possível montar a função de transferência relativa ao sistema da estufa como um todo. Na tabela 2 se pode ver a função de transferência de cada etapa do projeto.

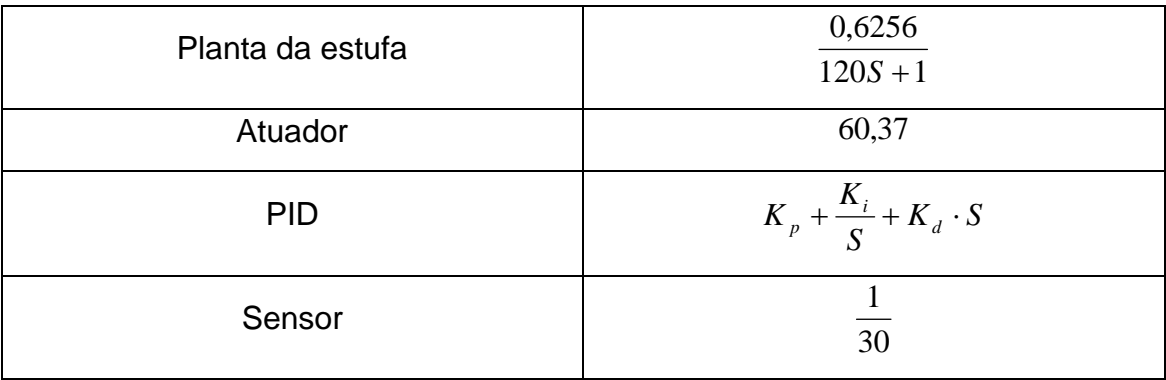

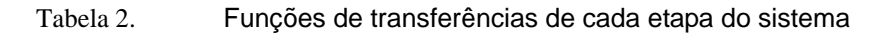

 Com posse de todas essas equações fica fácil chegar à relação final para função de transferência seguindo a disposição de acordo com a figura 15.

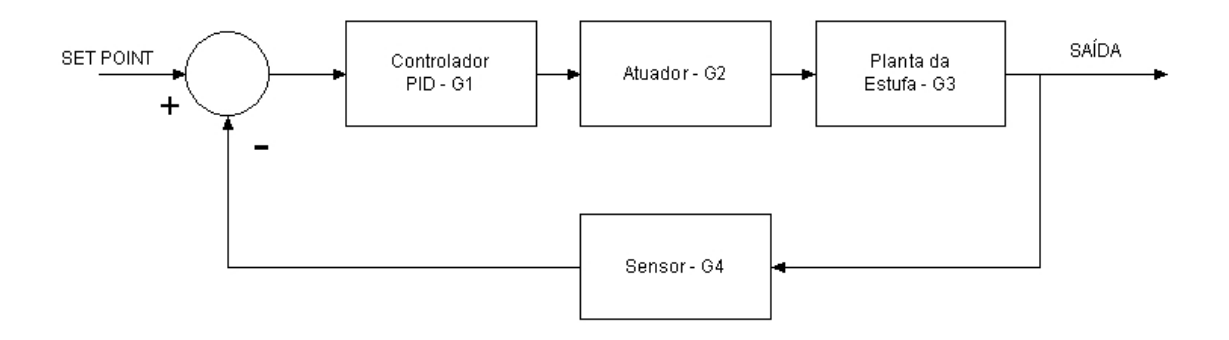

Figura 15 - Diagrama de bloco para o projeto da estufa

Daí:

$$
H(S) = \frac{G1 \cdot G2 \cdot G3}{1 + G1 \cdot G2 \cdot G3 \cdot G4}
$$
 (5.10)

Realizando as devidas contas e simplificações:

$$
H(S) = \frac{37,536 \cdot K_d \cdot S^2 + 37,536 \cdot K_p \cdot S + 37,536 \cdot K_i}{(120 + 1,2512 \cdot K_d) \cdot S^2 + (1 + 1,2512 \cdot K_p) \cdot S + 1,2512 \cdot K_i}
$$
(5.11)

Fazendo a consideração que  $K_d = 0$ , a função de transferência fica conforme equação 5.12.

$$
H(S) = \frac{37,536 \cdot K_p \cdot S + 37,536 \cdot K_i}{120 \cdot S^2 + (1 + 1,2512 \cdot K_p) \cdot S + 1,2512 \cdot K_i}
$$
(5.12)

#### *5.6 Simulação com o PID*

 Depois de obtido o modelo da estufa, o próximo estágio é simular o sistema de malha fechada conforme figura 16.

 Para realizar o estudo para dimensionar as constantes do PID, é necessário trabalhar em regime permanente. Assim, é preciso injetar uma perturbação de freqüência fixa e verificar a existência de oscilação na temperatura, sendo que isto é difícil de se realizar na prática, visto que o estudo deve ser feito em uma grande faixa de freqüência para descobrir qual é caso mais critico.

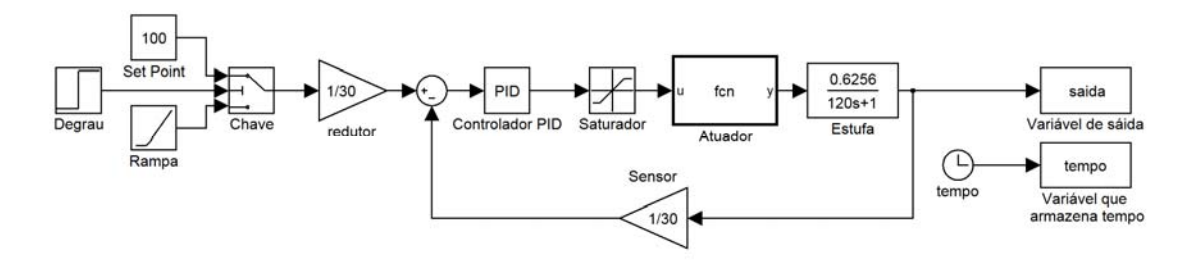

Figura 16 - Diagrama de bloco da simulação

Agora, o grande desafio é sintonizar os parâmetros  $K_p$ ,  $K_i$  e  $K_d$  do controlador PID. Se estes valores estiverem mal regulados o controle da temperatura da estufa, tanto em regime transitório quanto permanente, pode ficar comprometido. Portanto, um cuidado muito grande deve ser tomado no dimensionamento desses valores de forma a atenuar os efeitos da perturbação na saída. A figura 17 é um exemplo de controlador PID regulado de forma errada. Ela mostra os efeitos de perturbação presente no sistema, em que possui caráter oscilatório e muito prejudicial ao controle. Fica evidente que o controlador não consegue manter a temperatura determinada pelo *set point* e, assim, a resposta de saída começa variar.

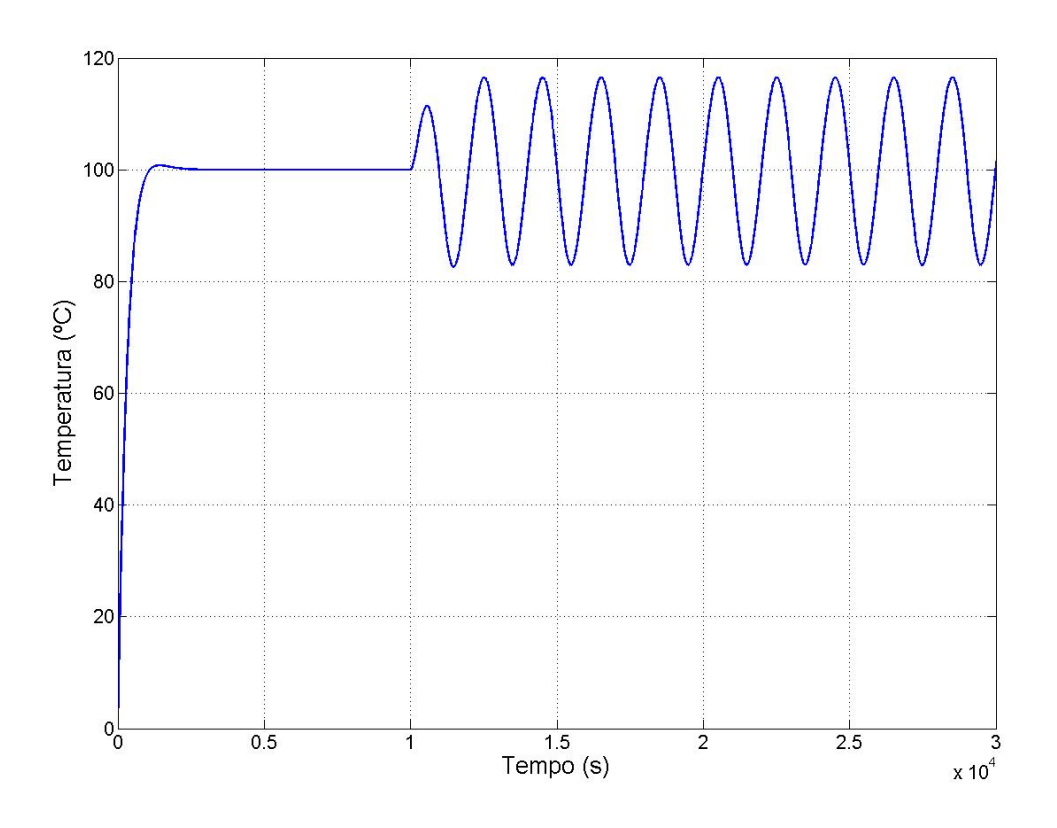

Figura 17 - Perturbação em regime permanente

 Em virtude destes problemas causados pelo mau dimensionamento do controlador, justifica-se a realização de uma sintonia do PID atenuando estes problemas. No caso da aplicação deste controlador, que é o controle de temperatura de uma estufa, os problemas mencionados acima não são aceitáveis. E em muitas outras aplicações, inclusive a nível industrial, esse problema não pode ocorrer.

## **5.6.1 Efeito da freqüência da perturbação no estado de regime permanente**

 É evidente que para um sistema de controle ser considerado bom, ele deve manter a saída estabilizada conforme determinado pelo *set point* e continuar assim mesmo submetido a interferências. Então, para ajudar na escolha dos parâmetros do PID, é de extrema importância realizar testes sobre o sistema e verificar se essa condição ocorre. Como já foi explicado na seção 5.6, este teste é muito difícil de se realizar na prática, sendo, assim, essencial o

uso de um software de simulação.

 Um diagrama semelhante ao projeto da estufa foi montado em software conforme mostrado na figura 18:

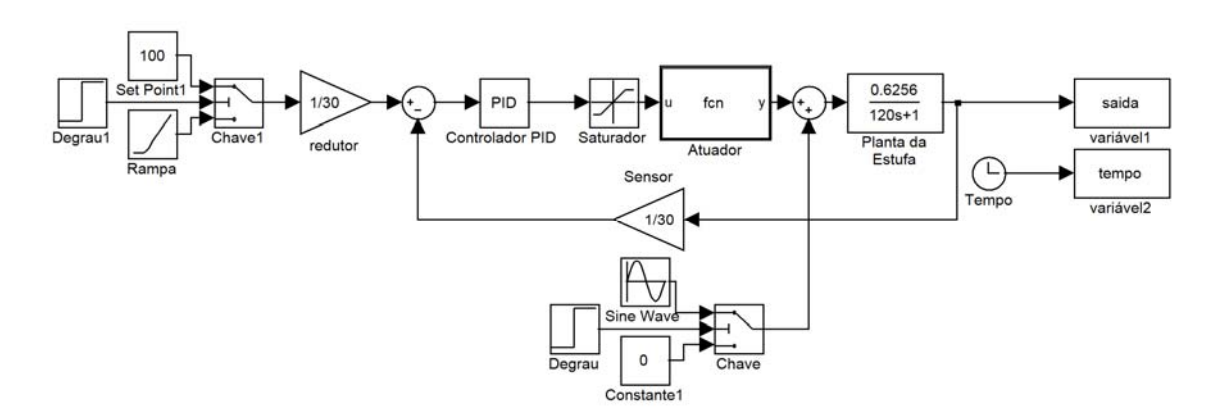

Figura 18 - Diagrama de blocos com inserção de perturbação

Com o bloco de simulação já montado, bastou variar a freqüência da perturbação e descobrir para qual valor é mais prejudicial. A figura 19 mostra o comportamento da temperatura com a variação da freqüência da perturbação adicionada à estufa. Para mostrar com mais detalhes esse efeito, um outro ensaio foi realizado em simulação de forma a descobrir com mais exatidão qual é valor de freqüência crítica. Usando o diagrama de bloco da figura 15, foi possível chegar ao valor de:

$$
f_c = 0.006 \text{ rad/sec} \tag{5.12}
$$

 Nesse ensaio foi usado perturbação com intensidade de 50*W* . A figura 19 mostra todos esses dados coletados e o valor de freqüência crítica. Vale ressaltar que para coleta desses valores o controlador estava regulado com as seguintes constantes:  $K_p = 1$ ,  $K_i = 0.0027$  e  $K_d = 0$ .

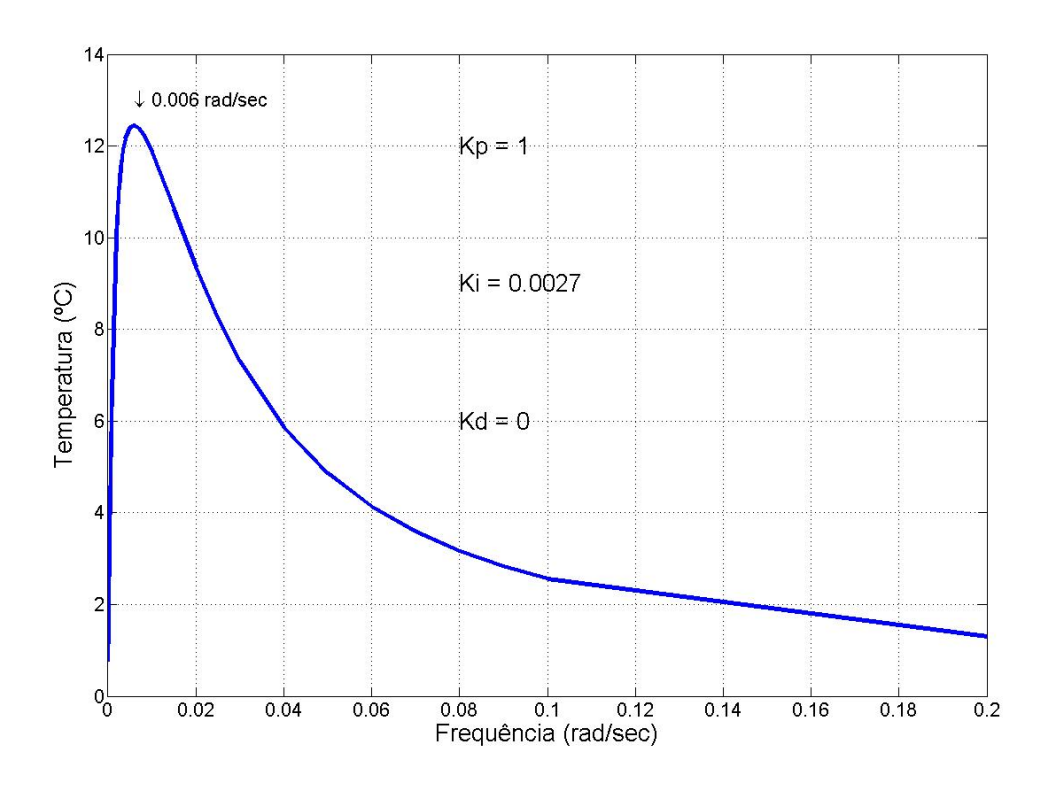

Figura 19 - Variação da temperatura de acordo com a freqüência da perturbação

 Finalmente em posse do valor da freqüência critica, fica mais fácil focar o trabalho de dimensionamento dos parâmetros do controlador PID, uma vez que a oscilação para as outras freqüências será amenizada caso a oscilação para o caso crítico seja resolvido.

 Para freqüências mais altas, as quais não foram incluídas na figura 17, não é necessário se preocupar, tendo em vista que a própria estufa funciona como um filtro passa - baixa. Pela análise de sua função de transferência podese, inclusive obter a freqüência de corte do filtro. Já que os sistemas térmicos são de primeira ordem, então, a relação para se tirar a freqüência de corte é:

$$
f_{\text{corte}} = \frac{1}{\tau_{\text{estufa}}} \tag{5.13}
$$

Consequentemente:

$$
f_{\text{core}} = \frac{1}{120} = 0,008333 \text{ Hz}
$$
 (5.14)

#### **5.6.2 Efeito da variação de Kp aplicada à freqüência crítica**

 Este é o primeiro passo para chegar a um resultado satisfatório para o controle de temperatura. É fundamental saber qual é a relação de variação da constante proporcional do controlador e a oscilação da perturbação na resposta final de temperatura.

 Para trabalhar em cima do PID, foi adotado uma perturbação senoidal padrão de freqüência 0.0005 Hz e amplitude de 50*W* . O valor de *K <sup>p</sup>* foi variado de 0.0001 até 15 com  $K_i = 0.0027$  e  $K_d = 0$ . O gráfico que expressa a relação entre a constante proporcional e a variação de temperatura pode ser visto na figura 20.

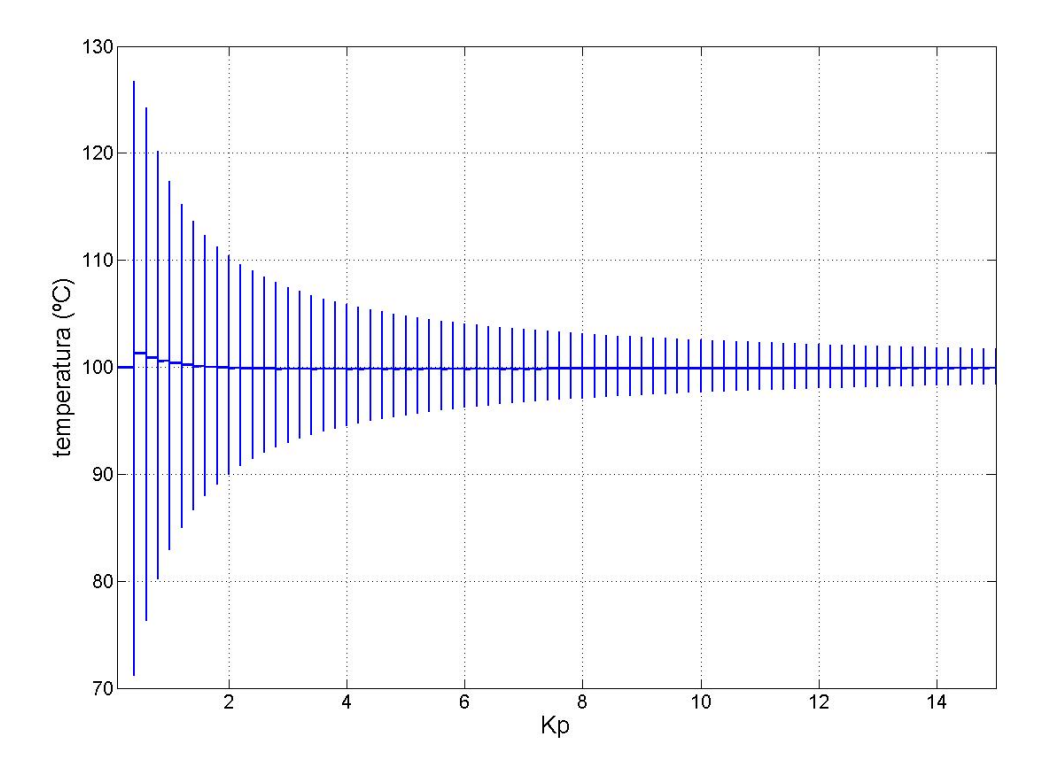

Figura 20 - Variação de  $K_p$  por temperatura

 Pelo gráfico fica claro que a perturbação fica cada vez menor à medida que o valor de *K <sup>p</sup>* aumenta. Mas isso ainda não é suficiente, pois ainda há mais uma constante a ser analisada, lembrando que o valor de  $K_d$  será zero.

#### **5.6.3 Efeito da variação de Ki aplicada à freqüência crítica**

 Não se pode basear apenas em uma das constantes para regular o PID, por isso a análise de *K<sub>i</sub>* também é importante para o projeto. Neste caso, variou-se a constante integrativa de 0 até 0.15, com os valores de  $K_p = 1$  e  $K_d = 0$ . O gráfico que expressa a relação entre a constante integrativa e a variação de temperatura pode ser visto na figura 21.

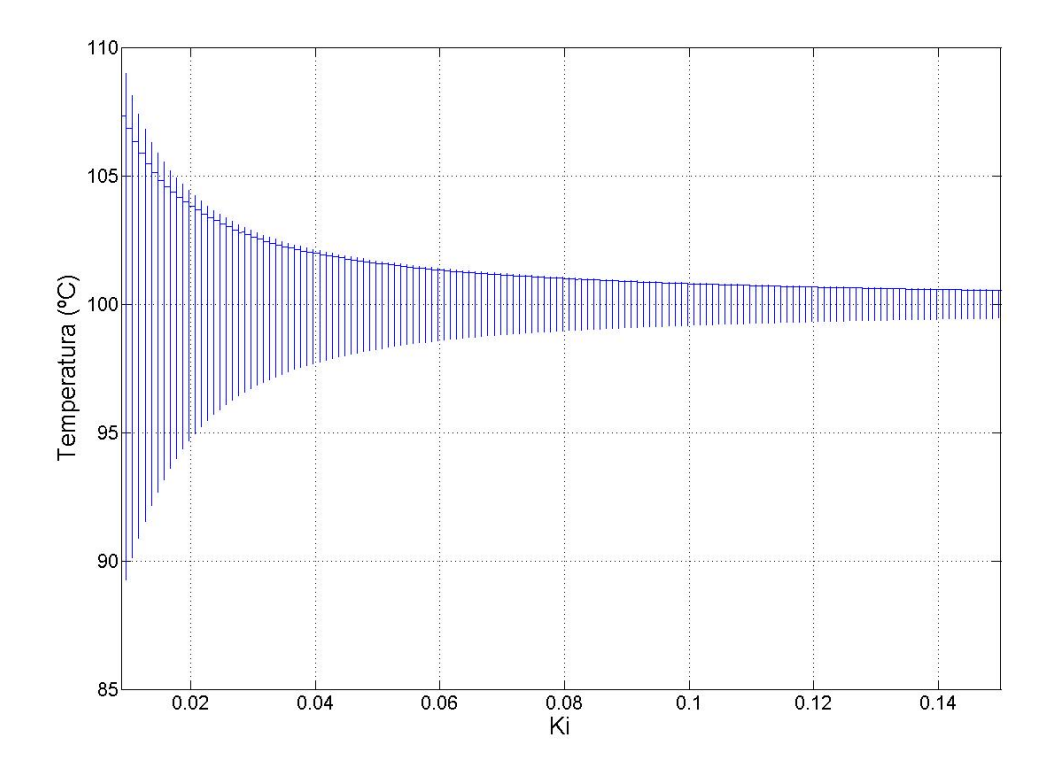

Figura 21 - Variação de  $K_i$  por temperatura

 O efeito observado na figura 21 é semelhante ao da figura 20, isto porque à medida que a constante integrativa aumenta a oscilação se reduz.

#### *5.7 Determinação das constantes do PID*

 Após um criterioso estudo qualitativo dos efeitos provocados pelas mudanças ocasionadas pelos parâmetros do controlador e com ajuda do software de simulação, foi possível escolher bons valores para as constantes. Vale lembrar que a escolha desses valores foi definida de forma baseada nos resultados da simulação, através da análise de respostas dos gráficos.

As figuras 20 e 21 mostram que se aumentar o valor de  $K_p$  e  $K_d$  o efeito causado pela perturbação pode ser minimizado. Levando esse comportamento em consideração, o mais intuitivo é adotar os maiores valores que as figuras 20 e 21 mostram para as duas constantes do controlador. Assim, o primeiro teste será com os seguintes valores:

$$
K_p = 10\tag{5.15}
$$

$$
K_i = 0.15 \t\t(5.16)
$$

$$
K_d = 0 \tag{5.17}
$$

 Com os primeiros valores determinados, é necessário voltar a usar o esquema da figura 17 para verificar se realmente houve uma redução na oscilação causada pela perturbação. Sabendo que a freqüência que mais propicia a influência da perturbação é  $f_c = 0.006$  rad/sec, as constantes serão usadas numa nova simulação que a use. A figura 22 mostra o resultado obtido com a simulação.

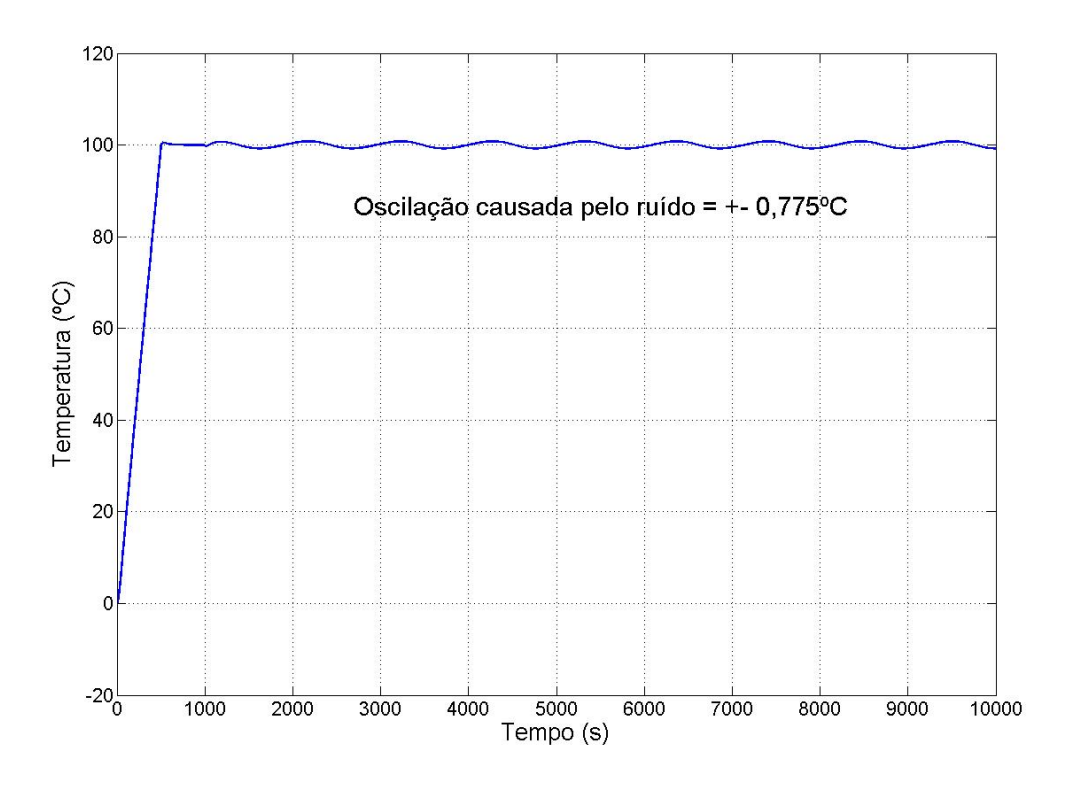

Figura 22 - 1º PID regulado

 Percebe-se, pela figura 22, que o controlador consegue manter a saída muito bem regulada, embora haja uma pequena oscilação de cerca de um volt. Com esses mesmos parâmetros do PID usados nesta simulação e a função de transferência aproximada do sistema (equação 5.11) podem-se obter os valores dos pólos e zeros de malha fechada do sistema (ver figura 23).

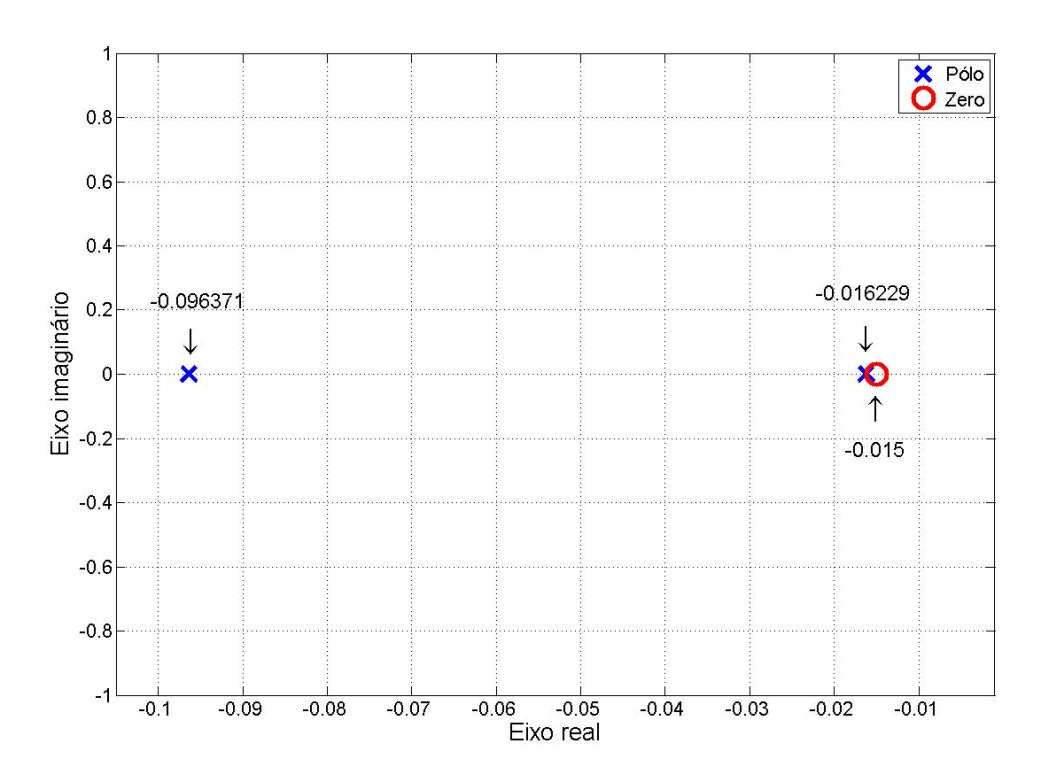

Figura 23 - Pólos e zeros (1º PID corrigido)

 Apesar de o resultado da figura 22 poder ser considerado muito bom, um outro teste foi feito adotando constantes do PID um pouco maiores, com o intuito de melhorar ainda mais a resposta do controlador. Embora o aumento dessas variáveis possa levar uma melhora na resposta, esse mesmo aumento tem um limite, ocasionando até uma possível instabilidade, isto é, algum pólo do sistema ficará com a parte real positiva. Este é o motivo para se verificar a posição deles no eixo real, como mostram as figuras 23 e 25.

 Agora, adotando os novos valores do PID corrigidos, novos resultados podem ser verificados através da figura 23.

$$
K_p = 25 \tag{5.15}
$$

$$
K_i = 0.3 \tag{5.16}
$$

 $K_d = 0$  (5.17)

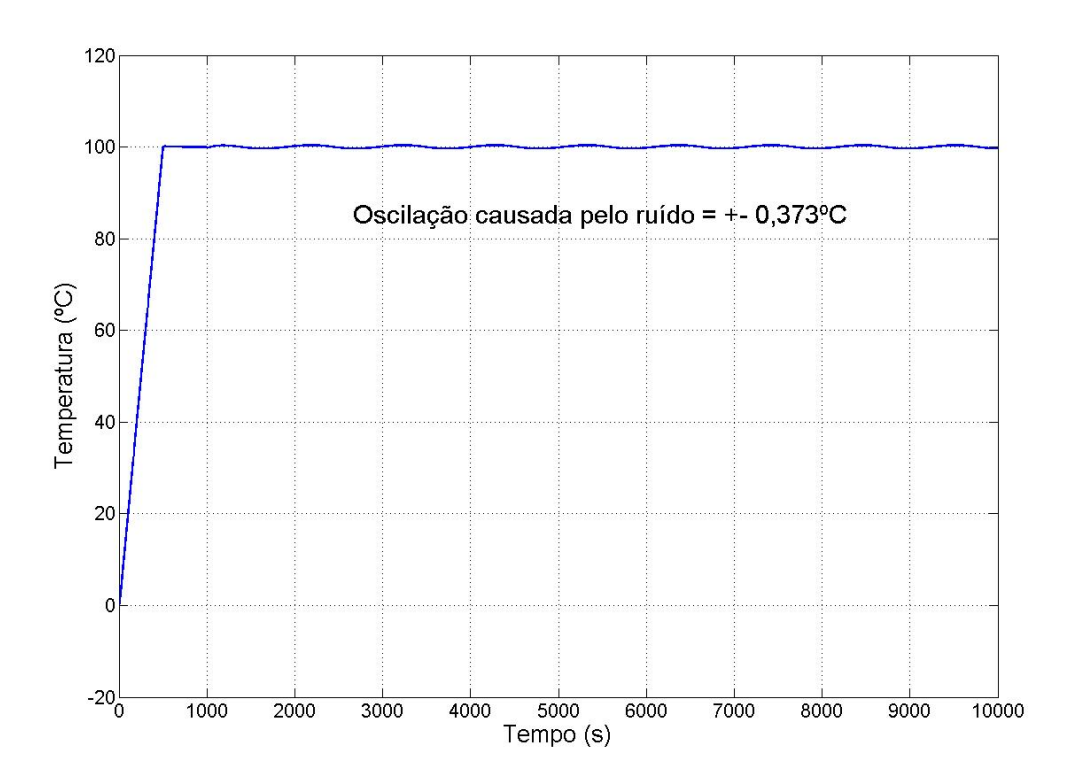

Figura 24 - 2º PID regulado

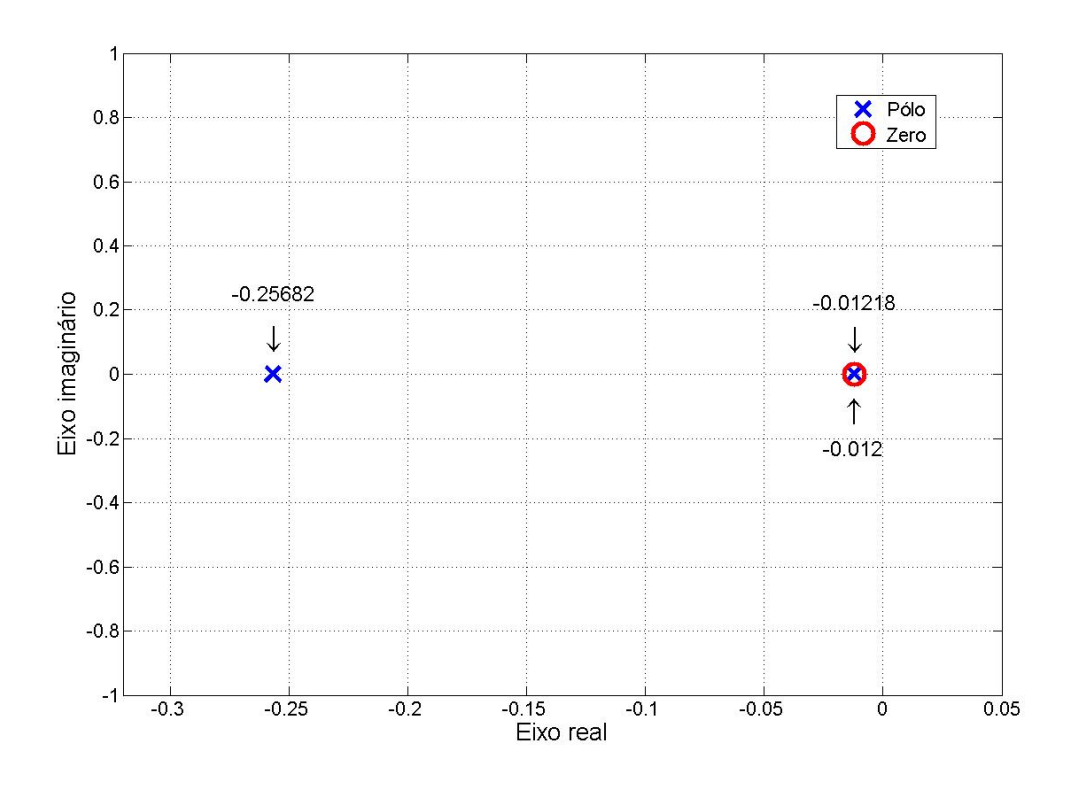

Figura 25 - Pólos e zeros (2º PID corrigido)

Em ambos os controladores regulados a temperatura da estufa sofreu

pouca influência da perturbação. Notou-se, também, que os dois possuem estabilidade em virtude da posição dos pólos de malha fechada, isto é, possuem a parte real negativa. Para finalizar o todo esse estudo feito para regular os parâmetros do PID da estufa, novamente a análise deste controle deve ser submetido a outros valores de freqüência, como realizado na figura 19. Esta etapa é importante, visto que a mudança dos valores do PID ocasiona uma mudança de comportamento quanto à freqüência, alterando o valor de freqüência critica.

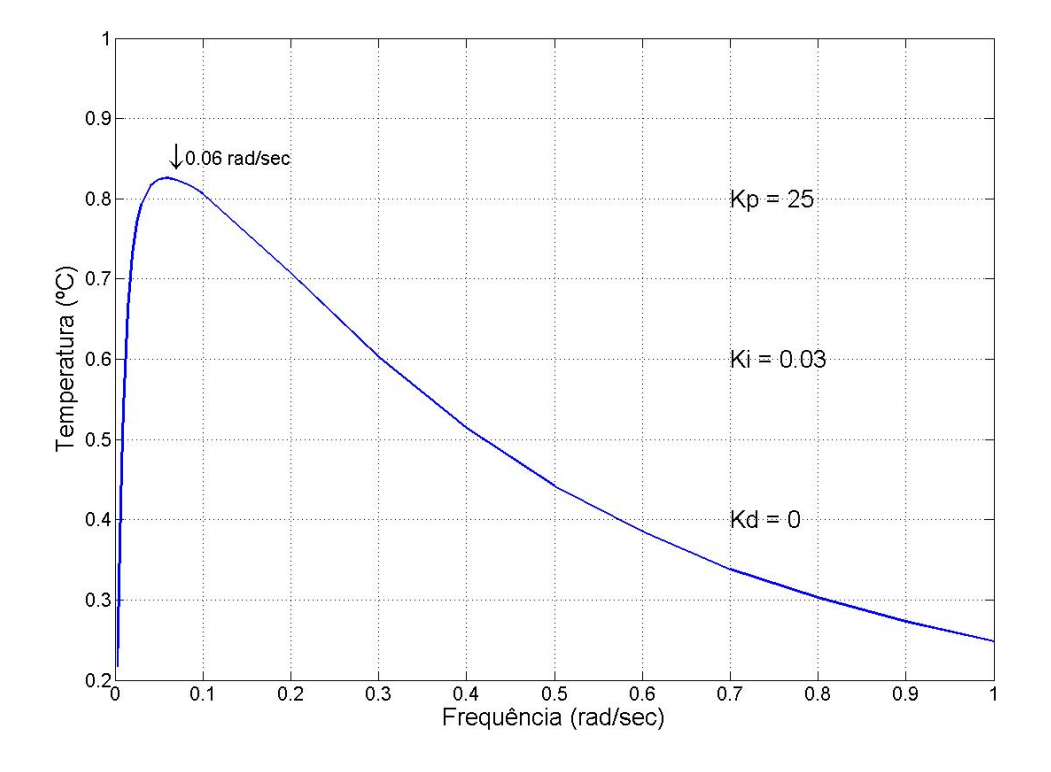

Figura 26 - Variação da temperatura de acordo com a freqüência da perturbação

 A figura 26 vem definitivamente confirmar a qualidade do controlador corrigido neste trabalho. Para o pior caso de interferência da perturbação, a temperatura de saída da estufa sequer variou mais de um grau centígrado. Agora, a freqüência crítica passou a valer 0,06 rad/sec.

### **6 Conclusões**

 Todo o trabalho realizado até então foi de extrema importância visto que sem um bom conjunto de valores de parâmetros o controlador não corresponderá a sua intuitiva função, que é controlar a temperatura. Graças às ferramentas de simulação foi possível chegar a todos esses resultados, o que seria praticamente muito difícil de se realizar na prática, devido ao grau de complexidade envolvido na metodologia adotada. O grande problema de sintonia do PID foi solucionado com êxito, mesmo sabendo que pode ser difícil ocorrer uma perturbação justamente na freqüência critica.

Como foi mencionado na metodologia do trabalho, o valor de  $K_d$  foi acertadamente simplificado, afirmação que foi confirmada com os resultados obtidos na resposta de temperatura como está explicitado nas figuras 21 e 23. Claramente vê-se que é desnecessário utilizar todos os três parâmetros do PID, pois apenas os valores de  $K_p$  e  $K_i$  foram suficientes para se corrigir o controlador.

 O modelo determinístico atendeu perfeitamente a ocasião, embora se saiba que apenas os modelos estocásticos tratam os eventuais ruídos presentes durante a modelagem. A decisão de escolha desse tipo de modelo foi baseada apenas analisando qualitativamente os dados usados na modelagem e, também, por causa da praticidade que o modelo adotado proporciona para o trabalho em questão.

 Vale ressaltar que o êxito deste controlador está associado à função de transferência que a estufa possui. Caso a função fosse outra, o que pode acontecer através de uma mudança para uma outra estufa, uma nova sintonia deve ser realizada para esta nova situação.

45

## **7 Proposta de continuidade**

 Uma limitação importante imposto pelo trabalho foi a baixa capacidade do sensor em medir altas temperaturas, visto que ele suporta no máximo 150ºC. Uma simples solução é a adoção de outro dispositivo que possa suportar temperaturas mais elevadas.

 Em praticamente todos os processos que envolvem controle de temperatura, opta-se, também, pelo controle de uma outra importante variável, que é a umidade do ar. Assim, todas essas técnicas utilizadas para o controle de temperatura podem ser aplicadas ao controle de umidade.

 O referido controle pode ser aplicado, por exemplo, em chocadeiras e incubadoras de ovos, levando em consideração que valores inadequados de umidade podem ocasionar a desidratação dos mesmos [6].

 Entretanto, para realizar essa proposta de controle de umidade, o circuito deve ser reprojetado, o software deve ser adaptado e um novo sensor dedicado a este fim deve ser obtido para implementar o controle citado.

### **8 Referências Bibliográficas**

[1] AGUIRRE, LUÍS ANTÔNIO. **Introdução à identificação de sistemas**: técnicas lineares e não-lineares aplicadas a sistemas reais. 2ª ed. rev. E ampl. – Belo Horizonte: Editora UFMG, 2004.

[2] DORF, C. R.; BISHOP, R. H.. **Sistemas de Controle Modernos**. 8ed. Rio de Janeiro: LTC, 2001.

[3] OGATA, Katsuhiko. **Engenharia de Controle Moderno**. 4ed. São Paulo: Prentice Hall, 2003.

[4] MELO, Rosecléa L. O. **Implementação de controle digital com microcomputador.** 1985 92 p.. Dissertação (Mestrado em Física) – Universidade Estadual de Campinas, Campinas, 1985.

[5] PRATES, Mauro. **Modelagem matemática de um sistema de secagem de um secador de plantas medicinais e aromáticas.** Viçosa, 2007. 53 p.

[6] WAGENINGEN, Nico van. **A incubação de ovos por galinhas e na incubadora.** Wageningen, 1995 52 p..

[7] NATIONAL Semiconductor. **LM35 Precision Centigrade Temperature Sensors.** 2000, 13 p..

[8] LOURENÇO, **João. Sintonia de cintroladores P.I.D.** 1996 12 p.. Escola Superior de Tecnologia, Setúbal, 1996.

[9] HAYKIN, Simon.; VEEN, Barry Van. **Sinais e Sistemas**. 1ed. Tradução: José Carlos Barbosa dos Santos. Porto Alegre: Bookman, 2001.

[10] LORENZ, Robert D.; LIPO, Thomas A.; NOVOTNY, Donald W. **Motion Control with Induction Motors**. 1994, IEEE

47